### FLEXSCHE d-MPS 入門ガイド2

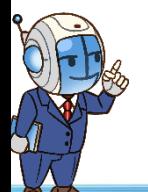

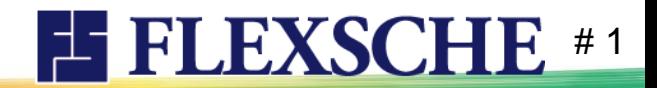

### d-MPSによるクロール体験

- □ 入門ガイド1ではd-MPSのプロジェクトを作成し、動かしてみるところまでを体験しました。 本ガイドでは計画上の時間を進めながら需要変動に対処していくことにフォーカスしています。
- 本ガイド用に準備された既存のプロジェクトデータ使用します。
- □ 本ガイド実施に必要な前提知識:「d-MPS入門ガイド1」を実施済みであること。
- □ それでは、需要変動の荒波に向けて漕ぎ出しましょう!

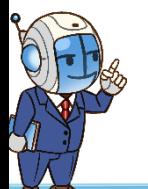

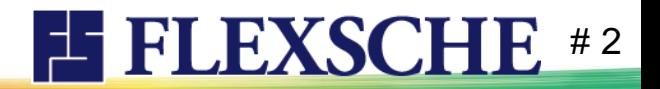

プロジェクトを確認しよう

サンプル集より「d-MPS入門ガイド2」を開いてください。

• 「d-MPS入門ガイド1」と同じようなマスタデータ、d-MPSのための諸設定済みです。 月次需要量(見込み)

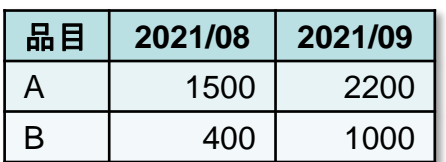

- 月次要求量も同値、かつ各日に按分済みです。
- このプロジェクトデータは評価版の制限を超えたデータ量ですが、 評価版でも利用できる特別仕様です。ただし保存することはできません。
- レコードの追加もできません。

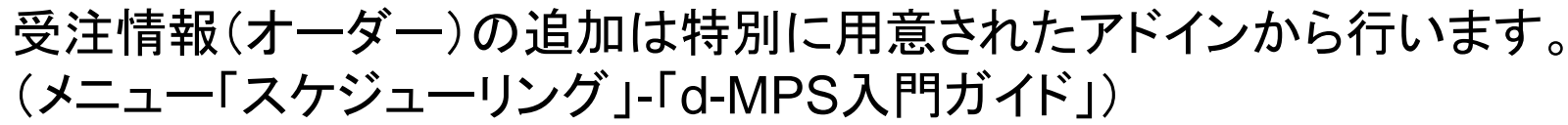

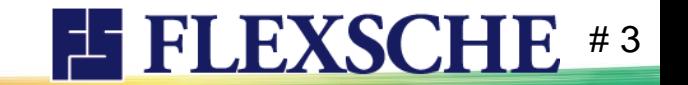

アドインについて

本入門ガイドの進行に必要なアドイン操作はすべてメニューの「スケジュール」 - 「d-MPSデモ」 に含まれており、オーダー追加や計画基準日時の変更に伴う更新などを自動的に行えます。 本書の進行に沿って案内がありますので、それに従って適宜アドインを実行してください。

本文に沿って操作していただく必要があるアドインは 「●ステップ1~」のように項目名の先頭に●マークが付いているものです。 それ以外の「ステップ5.1~」のようにステップ数が小数になっているメニューは、GUI上で直接データ操作していただくべき内容を自動化したものです。 本書に従って進行している限り基本的には実行する必要はありません。

「ステップall~」は進行途中の状況を簡単に復元するためのアドインです。 実行するとステップいくつまでを実施するか指定できます。 データを初期状態に戻した上、指定されたステップまで自動的に実施します。 この入門ガイドを途中まで実施し、後日続きから再開したいときなどに ご活用ください。

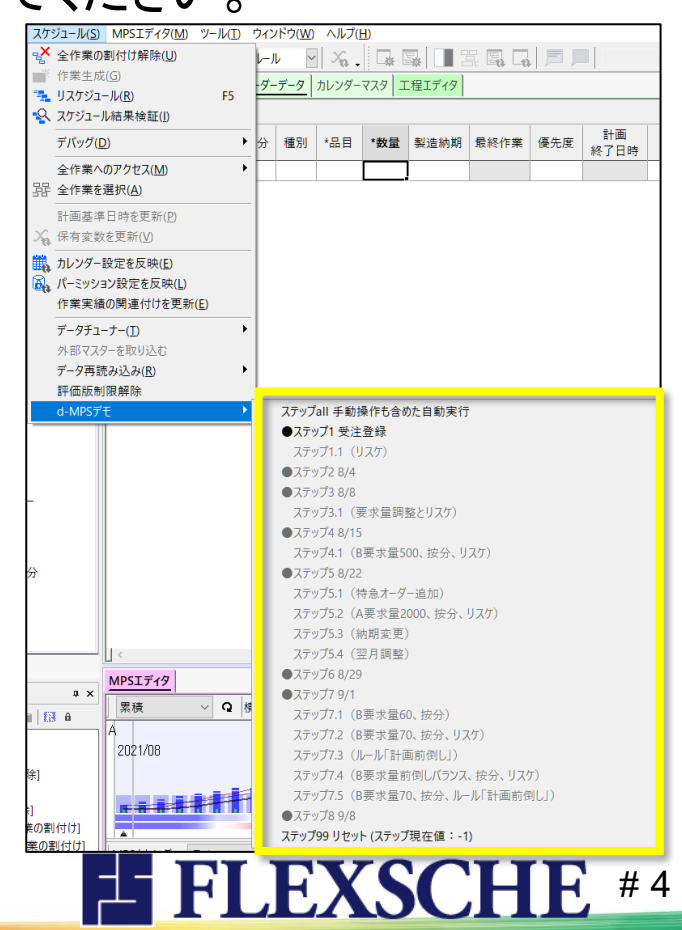

### 需要量の按分について

「d-MPS入門ガイド1」では日々の需要量や要求量には 自動的に按分された値が設定されました。 しかしこれは必ずしも均一化された値が 各日に設定されるわけではありません。

自動按分された値を後から調整することは もちろんですが、自動按分の時点で所定の 偏りを与えることも可能です。

MPSエディタのメニュー[MPSカレンダー設定] を開き、「月次」の内容をご覧ください。

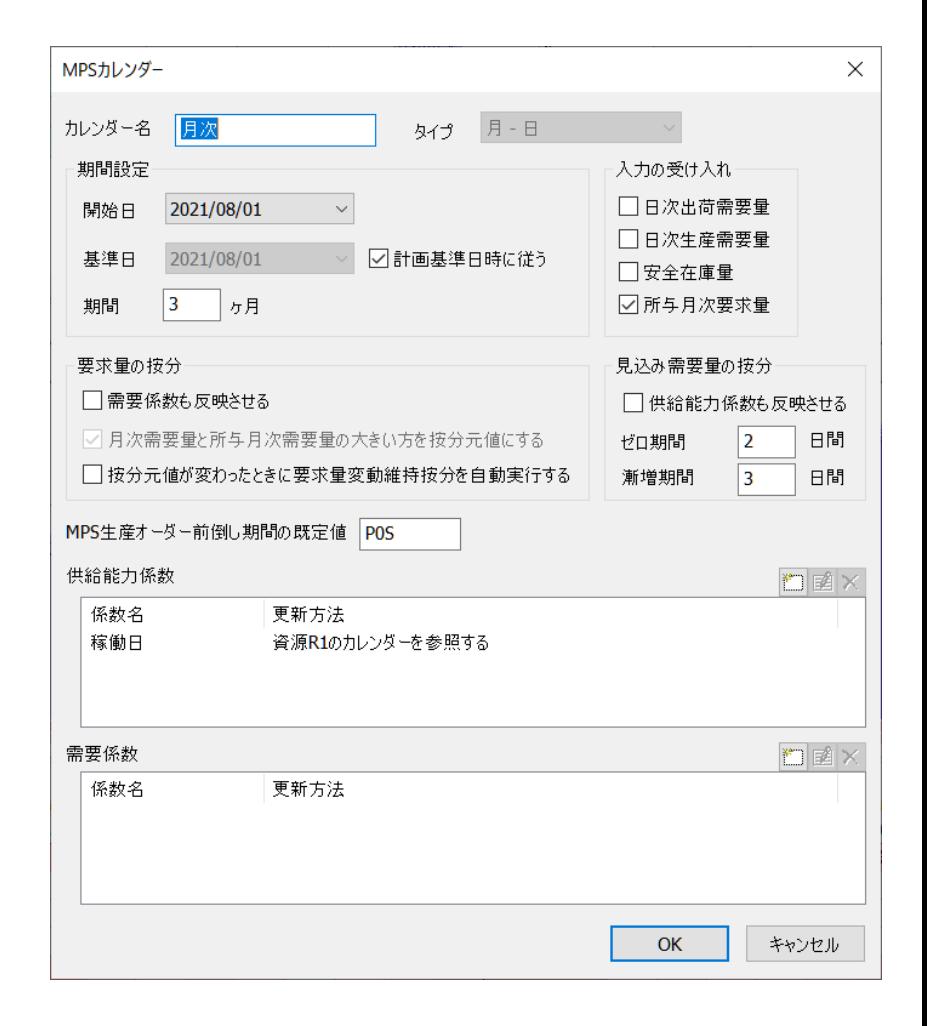

**EFLEXSCHE** 

# 5

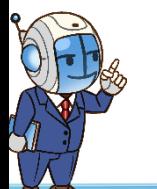

### MPSカレンダーの需要量設定

見込み需要量の按分 ゼロ期間:「**2**日」 漸増期間:「**3**日」 となっています。 これは

・向こう2日以内の急な受注は想定しない

・ゼロ期間後も3日間かけて徐々に上昇する

ということを意味します。

需要量について直近への影響を小さくしたいときなどに有効です。

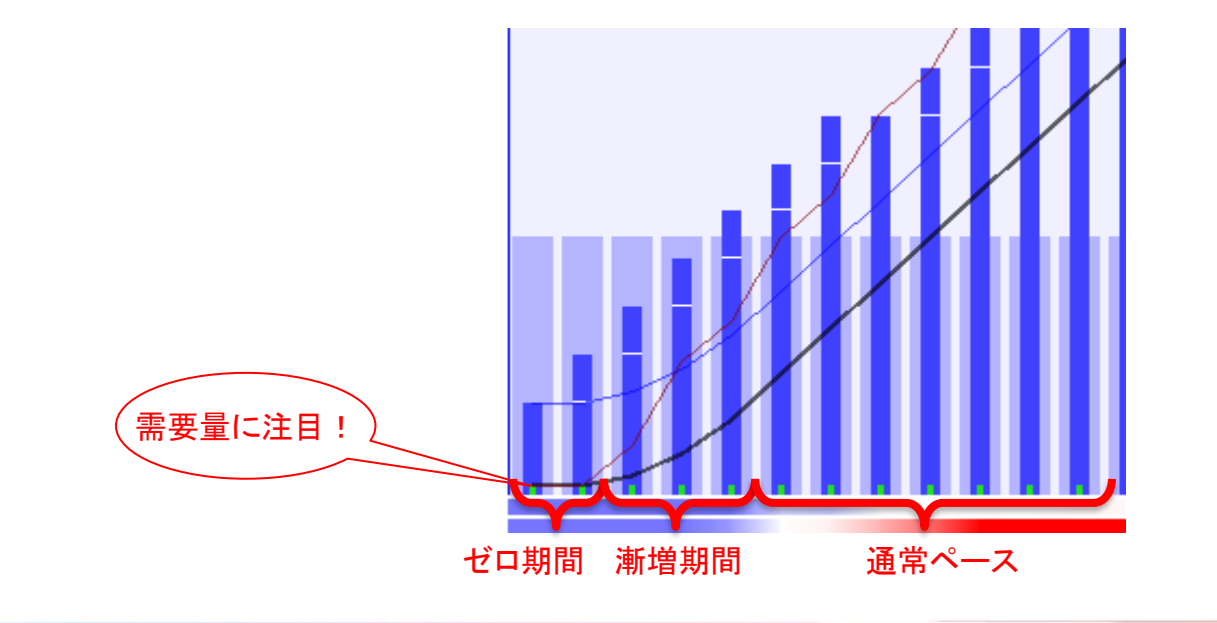

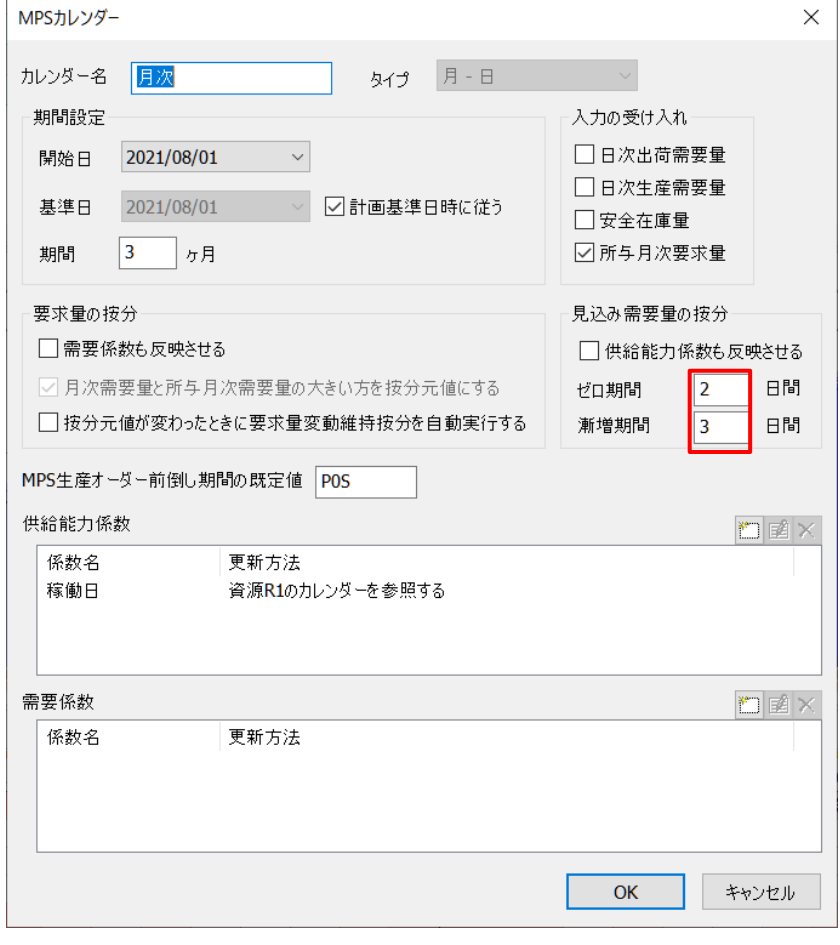

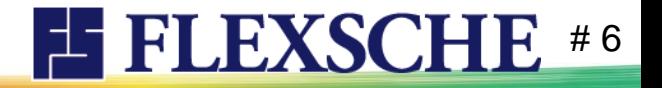

## MPSカレンダーの要求量設定

休日でも需要は 関係なく発生する

供給能力係数 各日への要求量の按分値に係数を 与えることができます。 ここで係数名:稼働日 資源の カレンダーを参照:**R1** となっており、 R1が非稼働な日は係数0と みなされます。

需要係数も同様ですが、 供給能力係数をそのまま適用することもできます。(デフォルト) このプロジェクトデータでは需要は休日に関わらず生じます。

所与月次要求量

このプロジェクトでは月次要求量を直接編集できます。 この場合は月次需要量と自動連動しなくなりますので、 需要量と要求量を完全に分離して運用することを意味します。 ※月次需要量を設定した上で、月次要求量にも明示的に同値を設定、各日に按分してあります。

R1休日

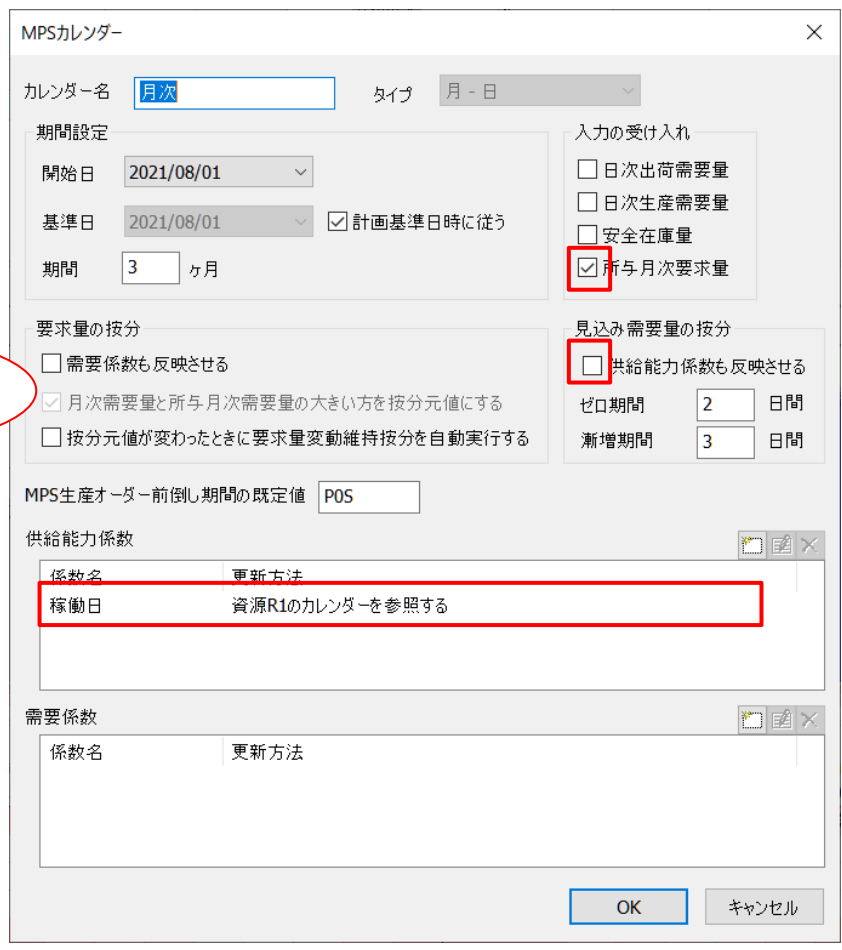

**EFEXSCHE** #7

### 確定受注データを入力しよう

現在の需要量は月の総量に基づいて各日に按分したものとなっており、具体的な受注に基づいた値ではありません。 受注情報を登録しましょう。

※このプロジェクトデータは特別な制限解除版なので手動操作によるレコード追加ができません。受注の入力はアドインから行います。

- 1 オーダーデータを確認します。現在の需要量に基づいて自動的に生成された補充オーダーがあります。 フィルタを「MPS出荷オーダー」としてみると受注情報のみに絞り込めます。まだ受注情報がないことを確認してください。
- 2 メニュー「スケジュール」-「**d-MPS**デモ」-「ステップ**1** 受注登録**1**」を実行すると、受注情報が登録されます。

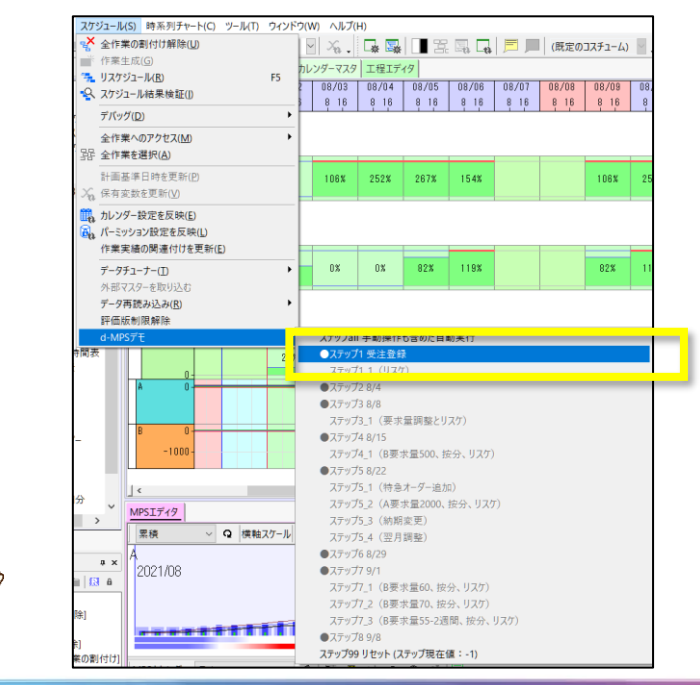

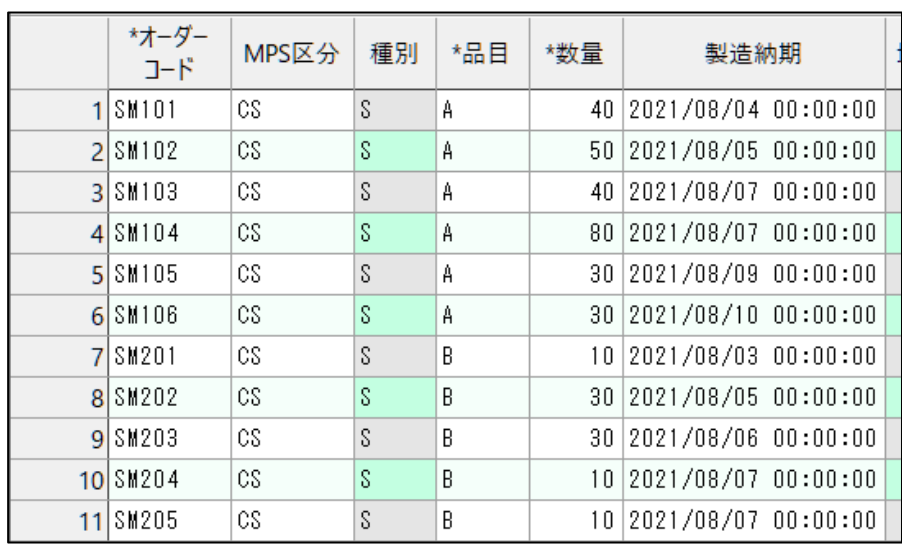

# 8

**EE FLEXSCHE** 

需要量を確認しよう

まず需要量の状況について確認しておきます。 MPSエディタを見ると、受注情報に基づいて日々の需要量の値が 変わっていることが分かります。

「出荷需要量」が先ほどの操作で登録した受注情報です。 当然、出荷需要も日々の需要量に組み込まれますが、 出荷需要が少ない(1500の想定に対して270しか確定していない)うちは、 今後生じるであろう出荷需要に対しても備えねばなりません。 そのために今月の見込みである出荷量1500から 現時点での出荷需要270を差し引いた値を、各日に自動按分しています。

例えば8/5を見ると「83」となっていますが、 これは8/5分として按分計算された値33に、 8/5納期の受注オーダー「SM102」の分50が上乗せされた値です。

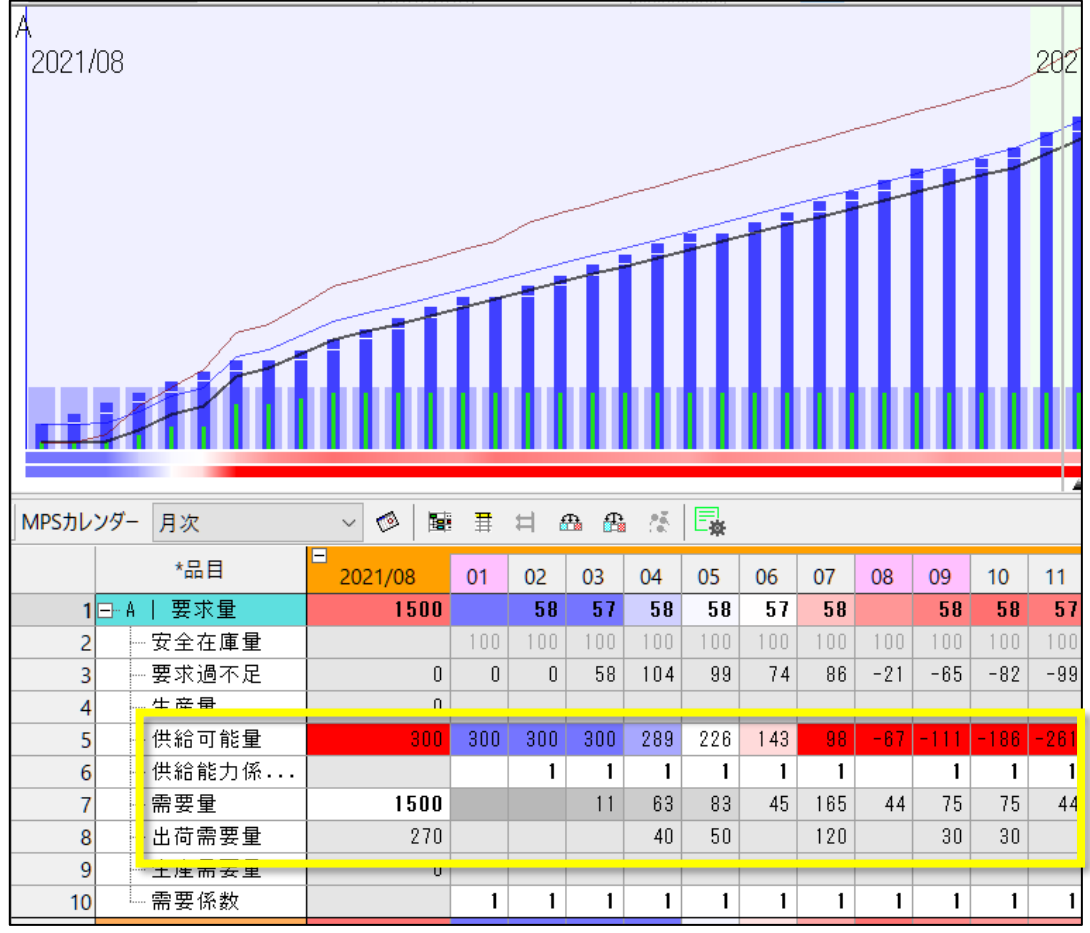

# 9

**EFLEXSCHE** 

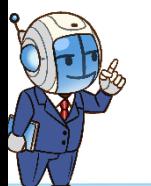

### 結果を確認しよう

要求量(供給要求量)は設定済です。この値通りに供給できるかどうか確認しましょう。

セル背景が赤いのは不足傾向、青いのは過剰傾向を意味します。 濃い赤色については注意が必要で、完全に真っ赤な場合は基準となる値を超過しています。

■■ [リスケジュール]ボタンを押して、受注データを反映してください。 ※ 「ステップ**1.1**(リスケ)」でも実施可

現状では特に注意、対処すべきものは無さそうです。 想定通りの分量が平準化されたペースで 受注するのであればこのままで大丈夫です。 計画の通りに実行することにしましょう。

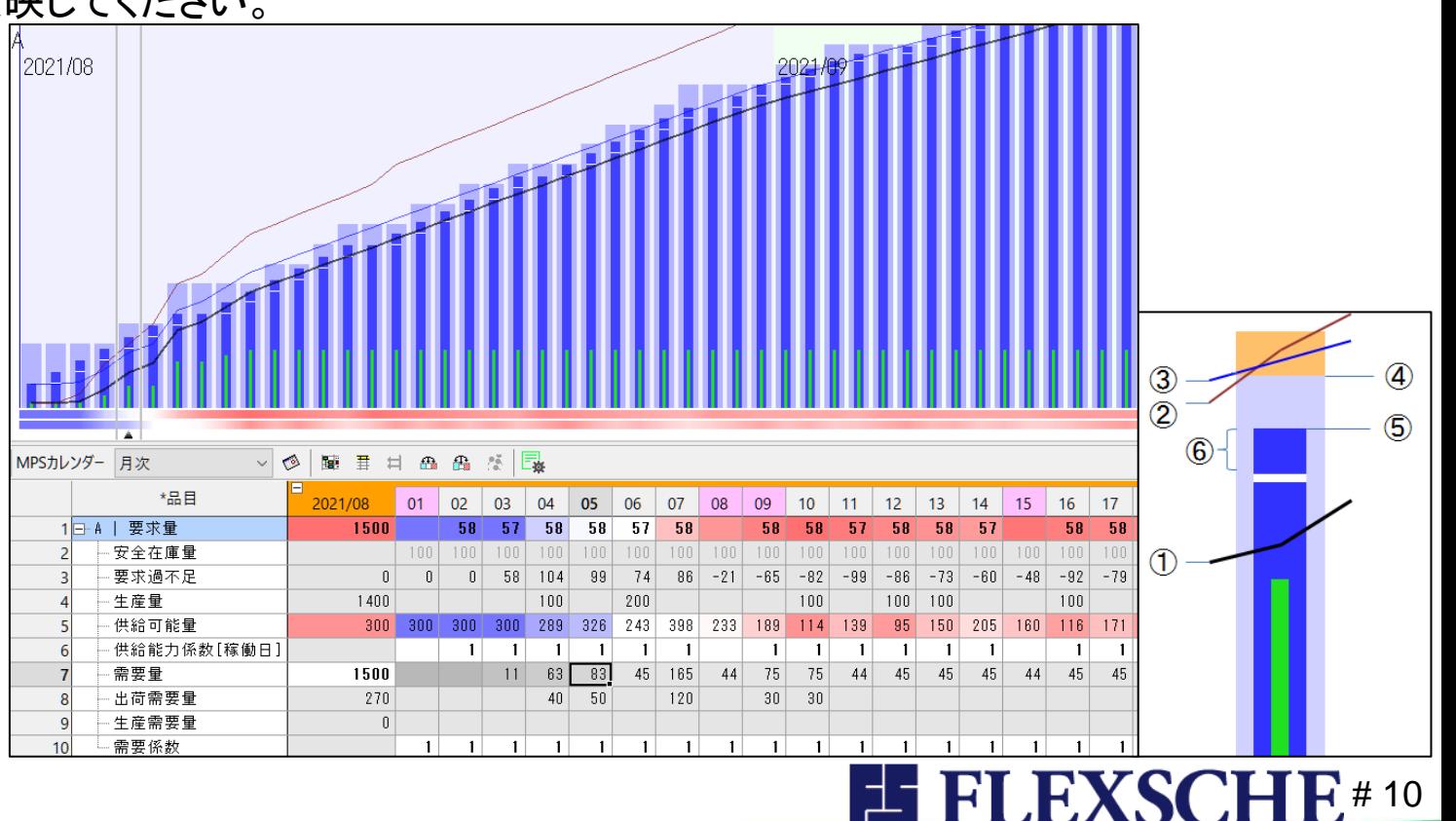

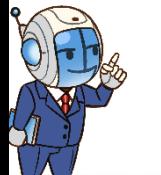

プロジェクトの計画基準日時を進めよう

プロジェクトの計画基準日時を進めます。 「d-MPS入門ガイド1」ではプロジェクト設定から変更し、さらに凍結期間作業を凍結する操作を行いました。 本書では同様のことをアドインから簡単に行えるようにしてあります。 2021/08  $08/02$  (月)  $08/03$  (火)

1 メニュー「スケジュール」-「**d-MPS**デモ」-「ステップ**2 8/4**」

を実行してください。

このアドインは計画基準日時を進めて、さらに過去となった作業を凍結します。

計画基準日時が8/4に進みます。 過去期間上の作業については凍結されていることが確認できます。

他には各日の需要量の数値が変わりました。 これは8/3までは確定需要以外は按分せず、また8/4以降 についてもゼロ期間/漸増期間が考慮しなおされるためです。

(当初期待していたペースよりも受注が少ないのでしわ寄せとして 未来の需要量が微増しています)

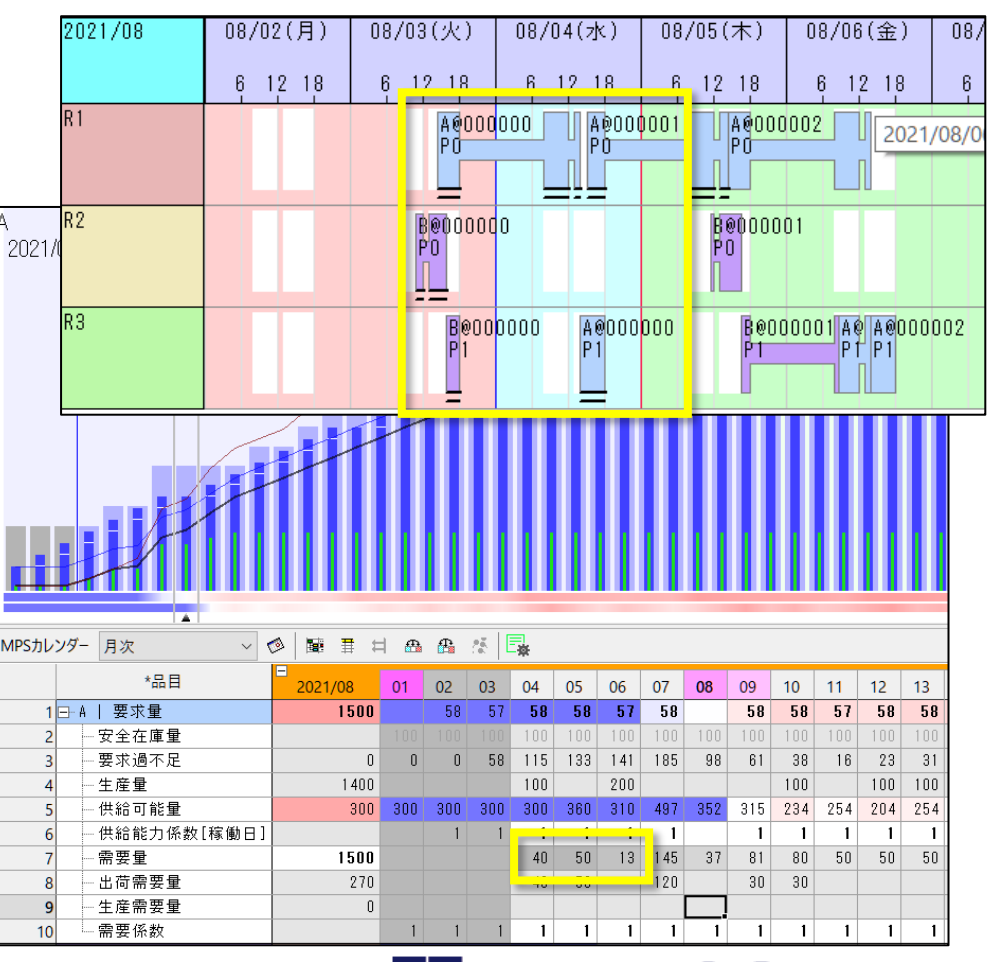

# 11

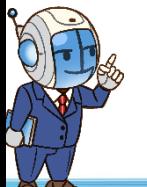

プロジェクトの計画基準日時を進めよう

プロジェクトの計画基準日時をさらに進めます。アドインの動作を確認するために先ほどは作業の凍結処理しかありませんでしたが、 本当ならば時間の経過とともに受注も新たに増えるはずです。

2021/08

- 1 メニュー「スケジュール」-「**d-MPS**デモ」-「ステップ**3 8/8**」 を実行してください。
	- 受注(オーダー)追加
	- リスケジュール
	- 計画基準日時が8/8に進む
	- 過去期間作業を凍結
	- といった処理が行われます。

各日の需要量が変わりました。品目Aの8/15-18の要求量が真っ赤です。 対処が必要か検討してみましょう。

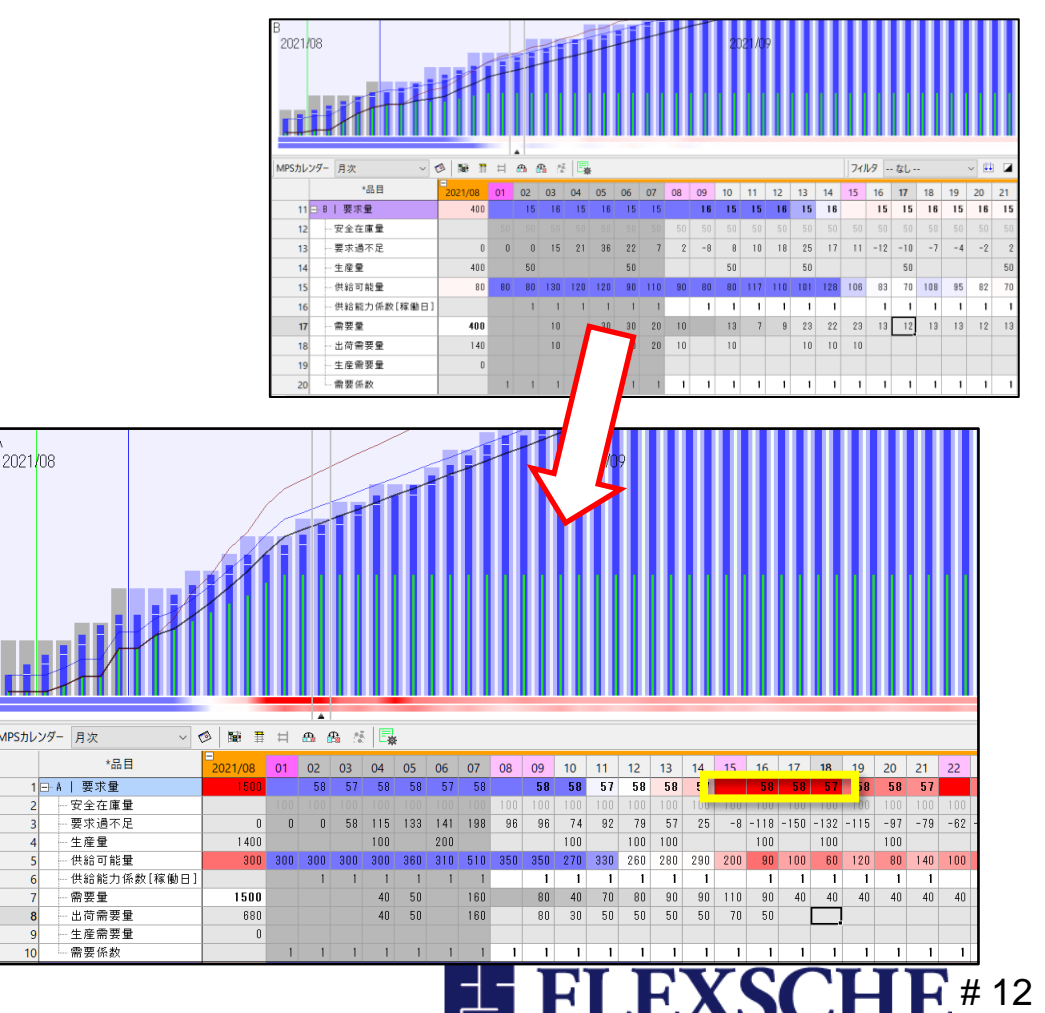

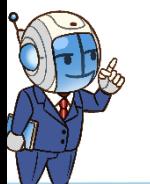

# 対処の検討

要求量や供給可能量の赤が目立つ場合は要注意です。

#### 要求量

各日次要求量に対して需要ペースが上回る (①が⑤を超える)と赤になります。 日次需要量は按分された供給ペースのことですから 瞬間的に大きな出荷需要が発生したりすると こういう状態になることがあります。

月初在庫が潤沢であれば対処不要かもしれませんが、品目Aについては 欠品ギリギリの低空飛行状態(供給可能量の赤も濃い)ですし、 もしかするとまだ需要が追加発生する可能性もあります。 増産しておいたほうがよさそうです。

(逆に品目Bには余裕があり、工場のキャパとしてAを増産できる余地があります)

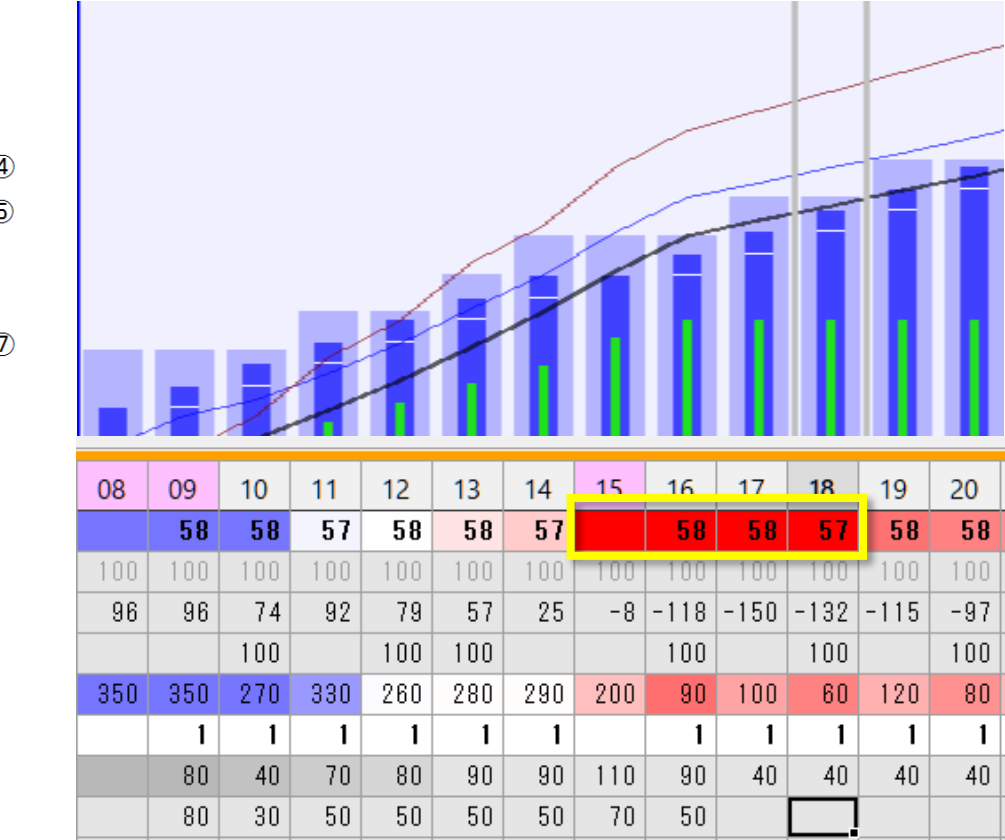

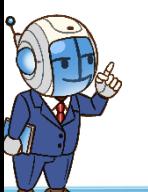

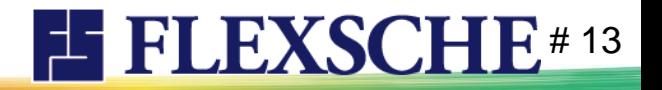

### 要求量を調整しよう

品目Aの8/9-8/14までの要求量を増やして再計画します。

・8/9-8/14までの要求量を「100」とします

・8/16以降の要求量を再按分します

・リスケジュールします

※ 「ステップ**3.1**(要求量調整とリスケ)」で自動実施可

品目A,Bともひとまずはこれで大丈夫そうです。

※今回はこのまま進行できますが、場合によっては工場の負荷に 無理が生じます。品目Aに注力する分、品目Bは減産するといった バランス調整が必要な場合も考えられます。

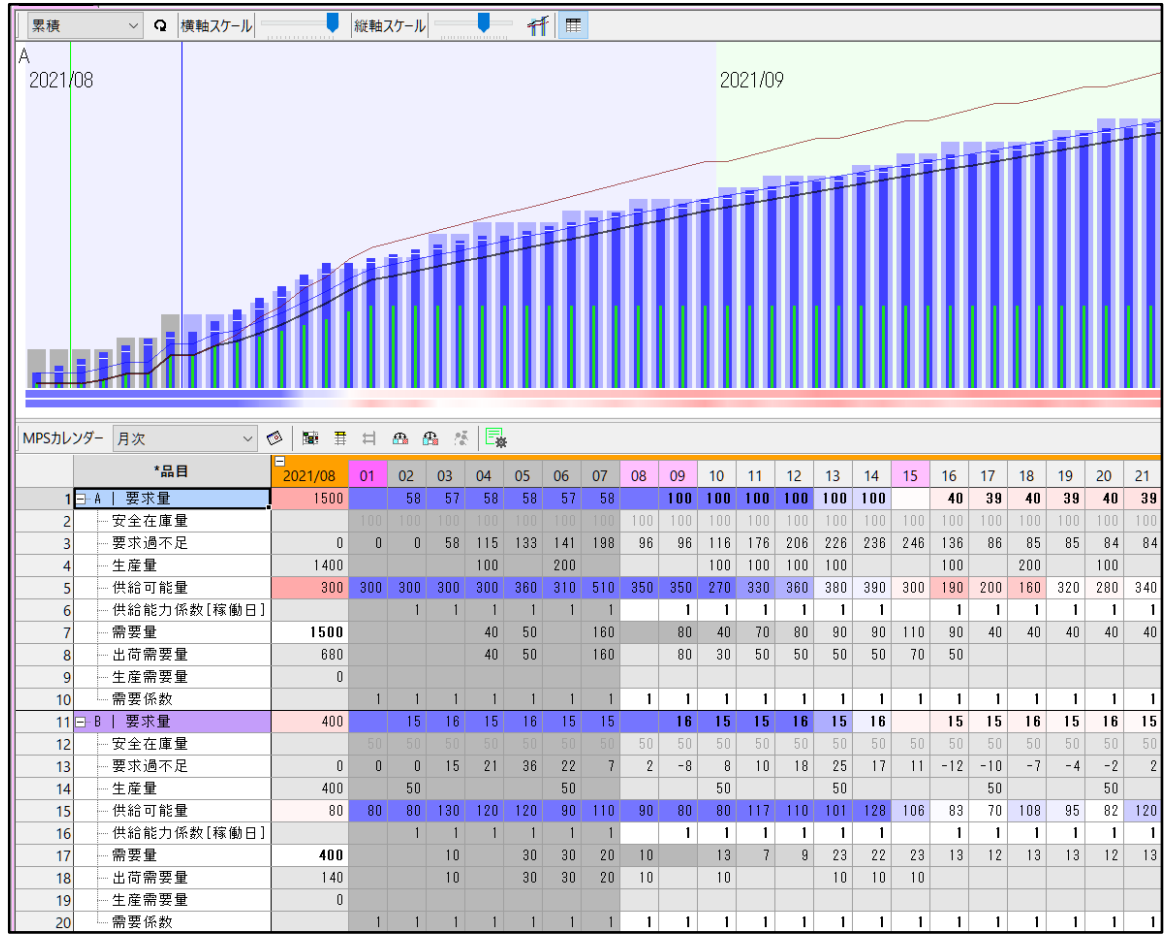

**EFLEXSCHE#14** 

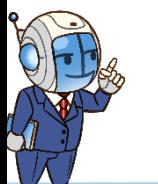

### プロジェクトの計画基準日時を進めよう

ではさらにプロジェクトの計画基準日時を進めます。 メニュー「スケジュール」-「**d-MPS**デモ」-「ステップ**4 8/15**」を実行してください。 ※「ステップ3」と同様、オーダー追加 + スケジューリング + 計画基準日時更新 + 過去作業凍結 まで行われます。

品目A,Bとも当初の月次需要量に基づいて判断するのであればこのままで問題なさそうです。

月半経過時点で確定需要量が月次需要量に相当迫っています。 業種・製品の特性や営業方針などにもよりますが、

今回は

「Bは当月中にもう少し需要を見込めそうだ」 と判断したいと思います。

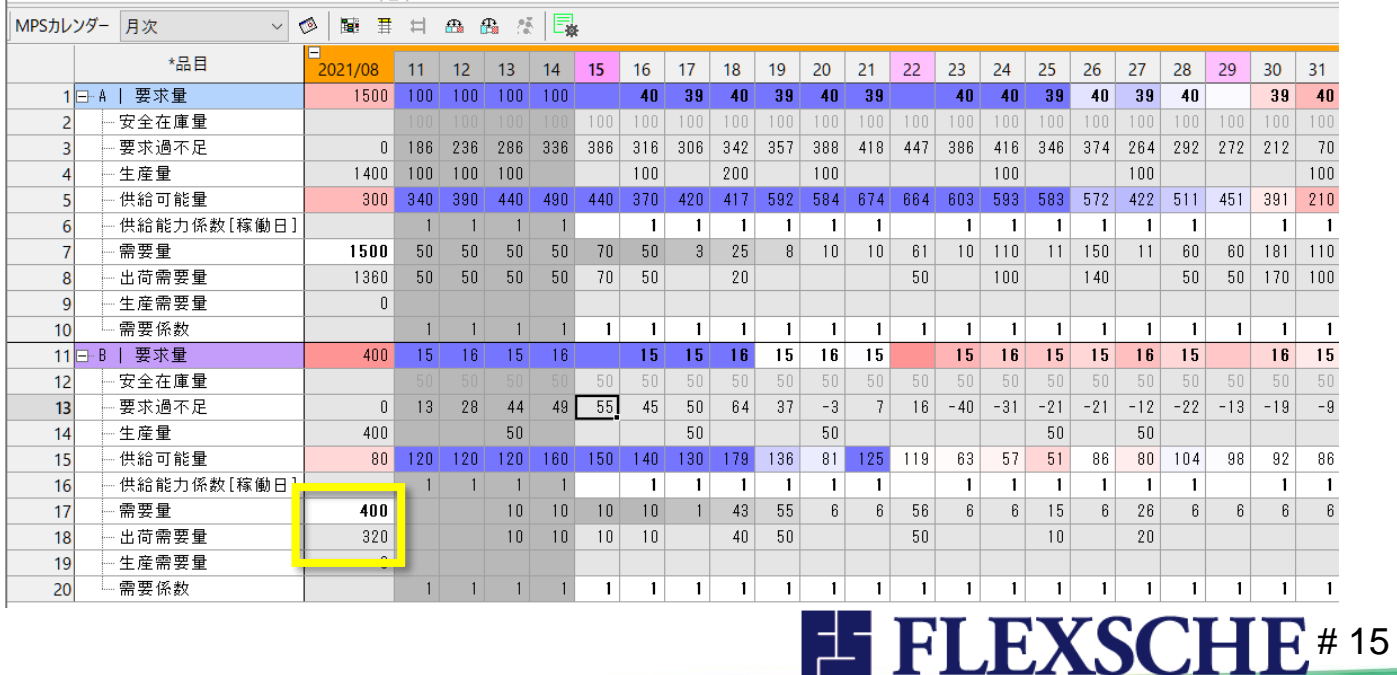

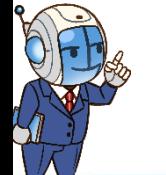

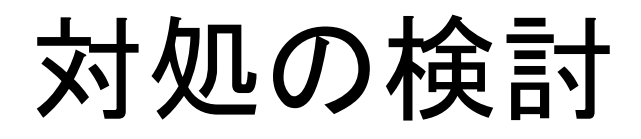

#### 1.品目**B**の月次要求量を**500**に変更してください

日々の要求量合計値400と乖離するので()にて併記されます。

#### 2.月次要求量を再按分してください

要求量総量が500となるよう16日以降が按分しなおされ、()併記状態が解消します。

#### 3.リスケジュールしてください

供給可能量は前回のリスケジュール結果に基づいた値ですから、要求量が変わったならリスケジュールが必要です。 ※上記1.2.3.は 「**d-MPS**デモ**#**ステップ**4.1**(**B**要求量**500**、按分、リスケ)」で自動実施可

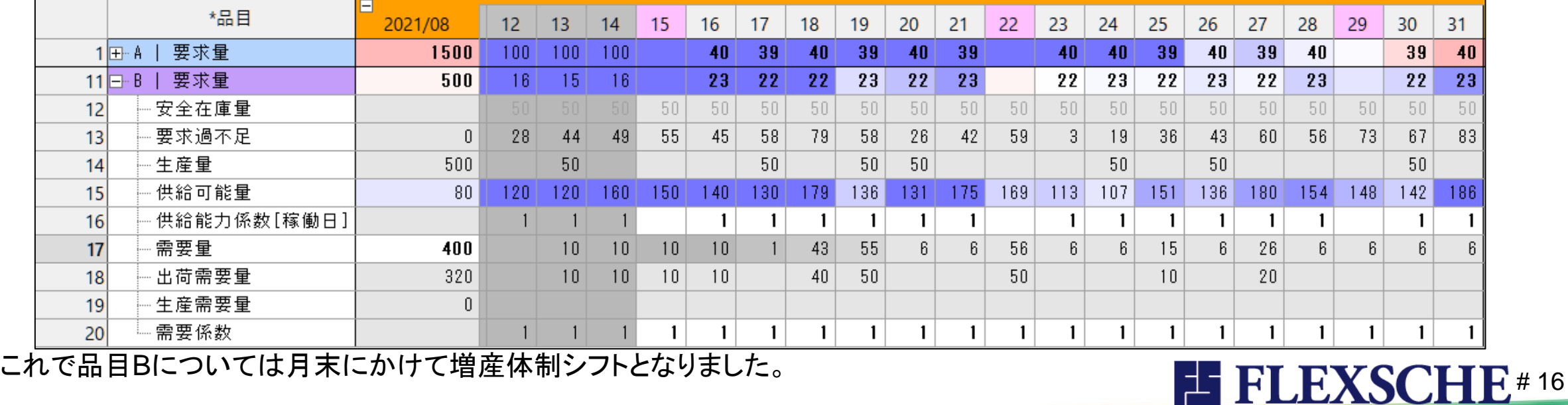

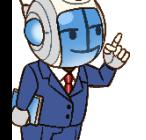

### プロジェクトの計画基準日時を進めよう

プロジェクトの計画基準日時を進めます。メニュー「スケジュール」-「d-MPSデモ」-「ステップ**5 8/22**」を実行してください。 「ステップ4」と同様、オーダー追加等が行われます。

品目Bについてはこれまでと同様のペースで受注が入っています。確定需要(受注)だけで450に到達していますので、 先週時点で増産をかけて正解でした。

品目Aも期待通りのペースで進行できそうです。また、そろそろ翌月分のオーダーもいくつか入ってきていることが分かります。

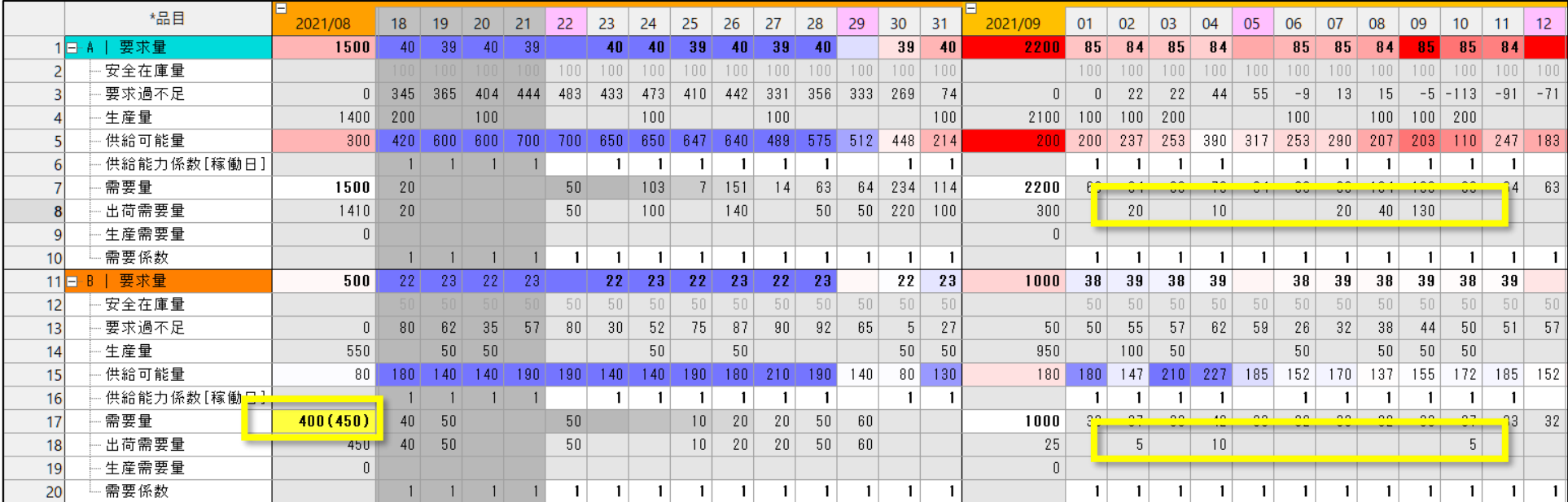

ここで、品目Aについて特急オーダーの相談が舞い込みました。

受注しても大丈夫なのか?FLEXSCHEに登録してシミュレーションしてみましょう。

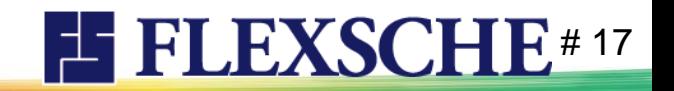

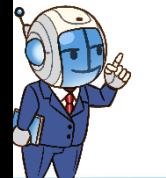

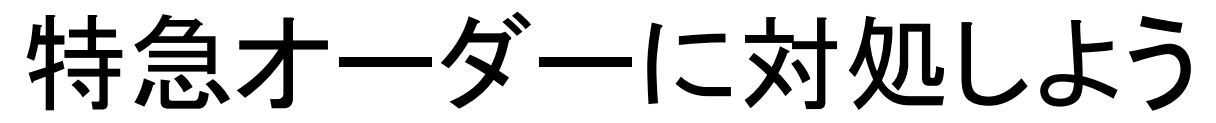

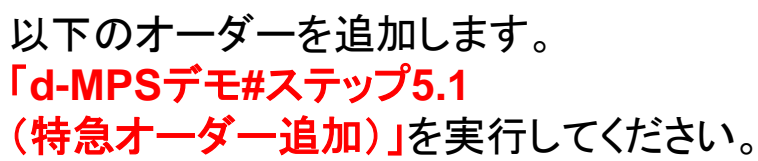

品 目

SP001 | CS | A | 550 | 2021/8/28

コード **MPS**

区分

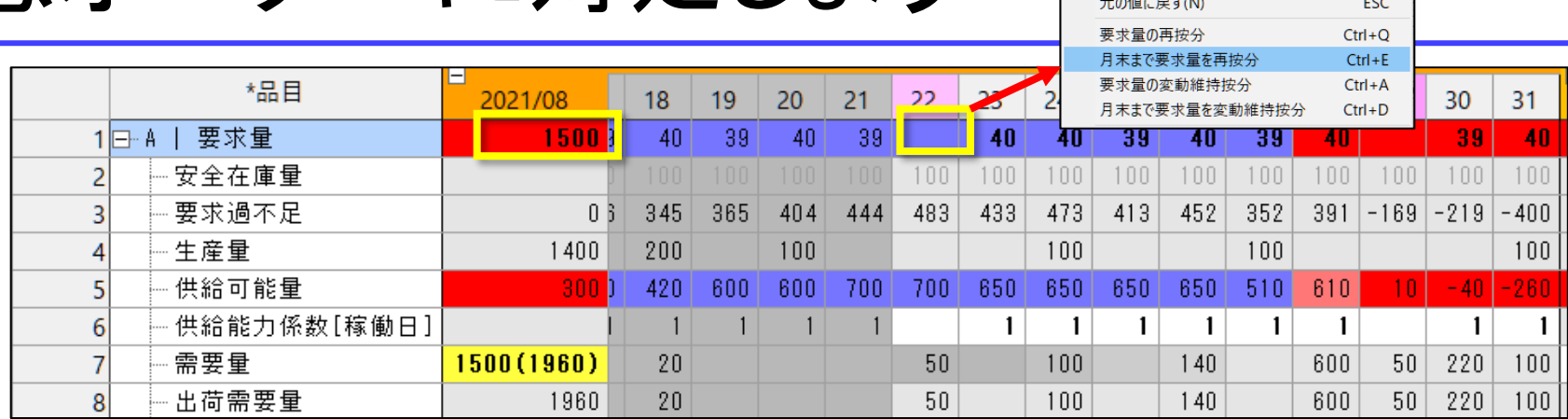

切り取り(T)  $JL^{\circ}-(C)$ 貼り付け(P) 値の貼り付け(V) クリア(R)

欠品が生じることになっています。

このオーダーに応えることはできても、それのせいで別のオーダー(30,31日)に供給が間に合わない事態になっています。

#### 22日から増産シミュレートしてみましょう。

・月次要求量を**2000**に設定してください(需要量増加に対応させるため。MPSカレンダーは月次要求量は需要に連動しない設定となっている。)

・**22**日~月末まで要求量を再按分してください

・リスケジュールしてください

※ 「**d-MPS**デモ**#**ステップ**5.2**(**A**要求量**2000**、按分、リスケ)」で自動実施可

しかしながら状況は改善しません。 既存在庫を吐き出しつつ増産しても間に合わないので、 このオーダーを受けるのはどうやら無理そうです。

数量 納期

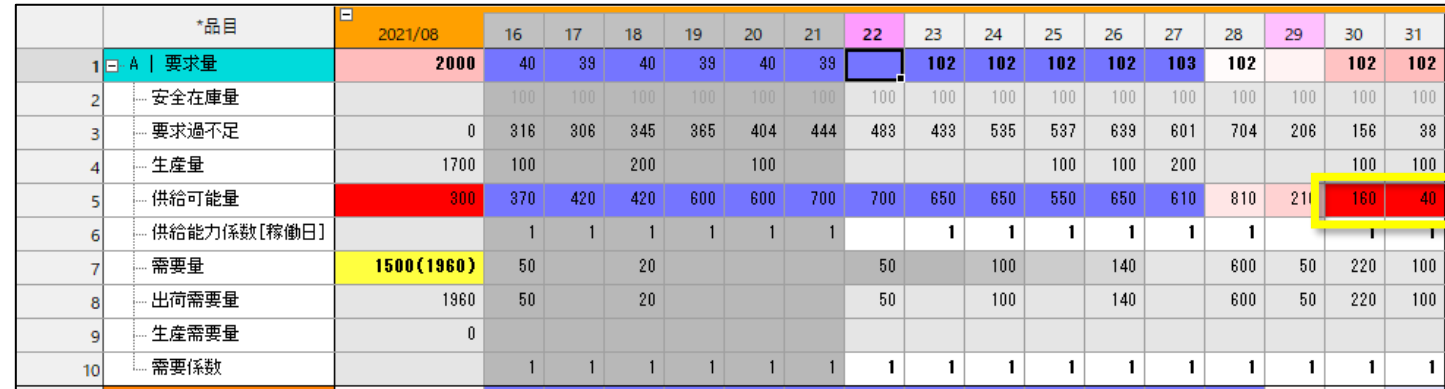

このオーダーの納期を1週間遅らせるのであればどうでしょう?再度調整してみましょう。

### **EFLEXSCHE#18**

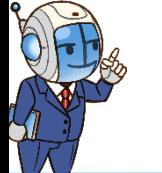

特急オーダーに対処しよう

#### 以下のオーダーの納期を変更してください。

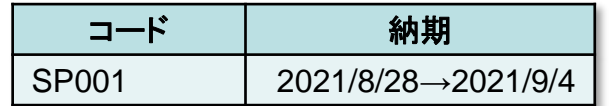

※ 「**d-MPS**デモ**#**ステップ**5.3**(納期変更)」で自動実施可

今月については不足なし(むしろ過剰生産。当初1500予定だったものを2000作ることに)。 翌月については9/4に大口出荷したあとも供給可能量140(増産余力も)あるのでこれなら受注できそうです。

| *品目      |              | 2021/08 | 18 <sup>°</sup> | 19   | 20               | -21   | -22  | 23  | 24   | 25               | 26   | 27               | 28   | 29  | 30               | 31  | 2021/09 | 01     | 02  | 03          | 04               | 05          | 06               | 07   | 08              | 09         | 10 <sup>1</sup> | 11.            |
|----------|--------------|---------|-----------------|------|------------------|-------|------|-----|------|------------------|------|------------------|------|-----|------------------|-----|---------|--------|-----|-------------|------------------|-------------|------------------|------|-----------------|------------|-----------------|----------------|
| 1 ⊡⊹ A I | 要求量          | 2000    | 40 I            | 39   | 40.              | 39    |      | 102 | 102  | 102              | 102. | 103 <sub>1</sub> | 102  |     | 102              | 102 | 2200    | 85     | 84  | -85         | 84               |             | 85 <sub>1</sub>  | 85   | 84 I            | <b>851</b> | 85              | 8 <sub>4</sub> |
|          | 安全在庫量        |         |                 |      |                  |       | 100  | 100 | 100  | 100 <sup>1</sup> | 100  | 100              | 100  | 100 | 100              | 100 |         | 100    |     | 100,        | 100 <sub>1</sub> | $\set{100}$ | 100 <sub>1</sub> | 400V |                 |            | 100             |                |
|          | 要求過不足        |         | 345             | 365  | 404              | 444   | 4831 | 433 | 535  | 534              | 629  | 580              | 669  | 708 | 644              | 512 | 500     | $-500$ | 540 | 559         | 599              | 78          | 33.              | 73   | 93 <sub>1</sub> | 921        | 2               |                |
|          | 生産量          | 1700    | 200             |      | 100 <sub>1</sub> |       |      |     |      | 100              | 100  | 200              |      |     | 100 <sub>1</sub> | 100 | 2300    | 100    |     | $ 100 $ 200 |                  |             | 100 <sub>1</sub> |      | 100L            | tan        | 200             |                |
|          | 推給可能量        | 300     | 420             | .RNA | 600              | 70 O. | 700. | 650 | -650 | 547.             | 640  | 589              | 775. |     | 648              | 514 | -50     | 500    | 555 | 590         | 745              | 140         | 95 <sub>1</sub>  | 150  | 85 II           |            |                 | 180            |
|          | ·供給能力係数[稼働日] |         |                 |      |                  |       |      |     |      |                  |      |                  |      |     |                  |     |         |        |     |             |                  |             |                  |      |                 |            |                 |                |
|          | 需要量          | 1500    | 20              |      |                  |       | 50   |     | 103  |                  | 151  | 14               | 63   | 64  | 234              | 114 | 2200    | -45    | 65  | 45          | 605              | 45          | 45'              | 65   | 85 L            | 1751       | 45              | 45             |
|          | 出荷需要量        | 1410    | 20              |      |                  |       | 50   |     | 100  |                  | 140  |                  | 50   | 50  | 220              | 100 | 850     |        | 20  |             | 560              |             |                  | 20   | 40 I            | 130        |                 |                |
|          | 生産需要量        |         |                 |      |                  |       |      |     |      |                  |      |                  |      |     |                  |     |         |        |     |             |                  |             |                  |      |                 |            |                 |                |

9/9に欠品(100-175でマイナス)が生じますが、月初にも増産できるのでカバーできそうです。

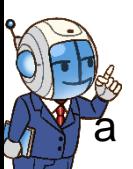

受注するのであれば、8月中の過剰生産は、当然今回の特急オーダーに対する備えですので、ここは過剰のままにします。 キャンセル(オーダー削除)される場合は、8月の要求量を1500に戻し、22日以降を再按分しなおしてリスケジュールすれば、 過剰生産は解消します。今回は納期変更してこのまま受注したものとします。

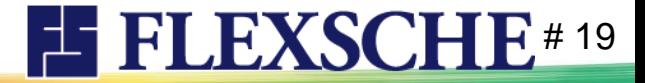

特急オーダーに対処しよう

### 月初の増産調整をします。 ・9/1-9/4までの要求量を「100」とします ・9/5以降の要求量を再按分します

・リスケジュールします ※ 「ステップ**5.4**(翌月調整)」で自動実施可

DE

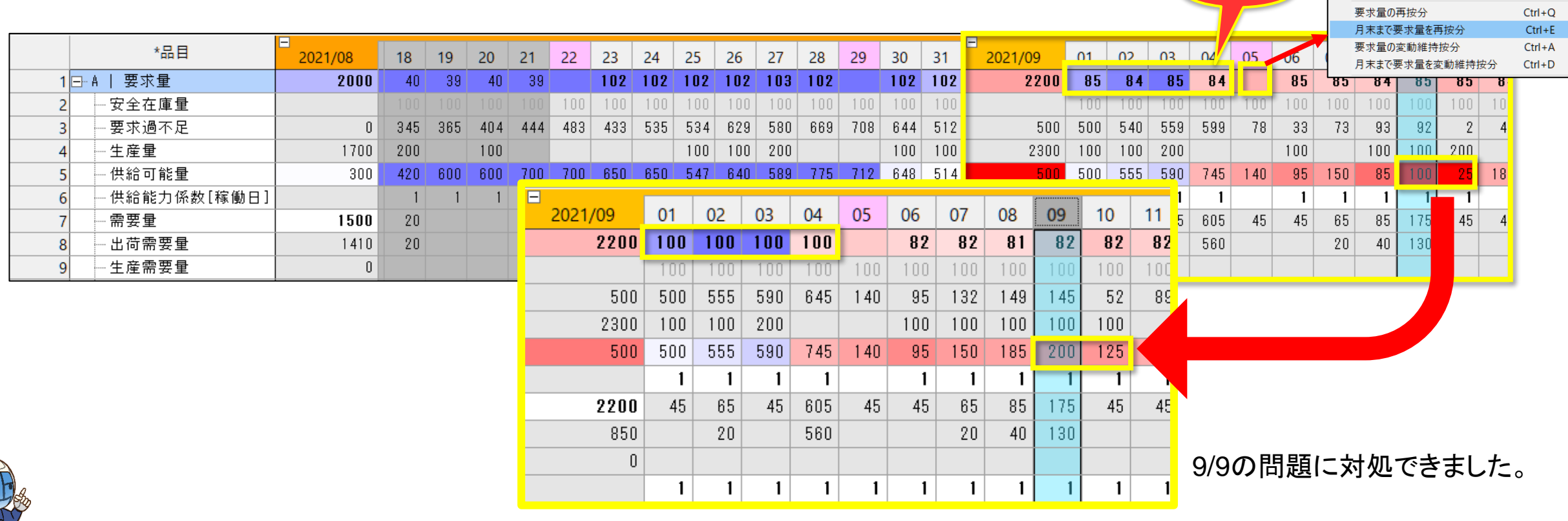

**EFLEXSCHE#20** 

切り取り(T)  $JL^{\circ}-(C)$ 貼り付け(P) 値の貼り付け(V) クリア(R) 元の値に戻す(N)

**ESC** 

100

### 要求過不足の翌月への持越しについて

品目A、9月の情報をご覧ください。

月次要求量:2200

要求過不足:500

先月から引き継いだ余剰在庫500を持ったまま、月産2200を目指すことを意味します。 (※今回の余剰は意図的なものなので月産2200のままでOK) これは、MPSカレンダー設定で所与月次要求量の「入力の受け入れ」を 有効にしているため、このような状態になります。

デフォルトは「入力の受け入れ」無効です。その状態で ここまで手順を進めた場合、右図のような状態になります。 カッコ表記されている1700というのは目標量( = 製造すべき量)です。 需要量2200に対し、前月から500持ちこしてくるので、 当月の製造目標は1700でよい、と判断されているわけです。 ※日次要求量を再按分すると1700に対して按分されます

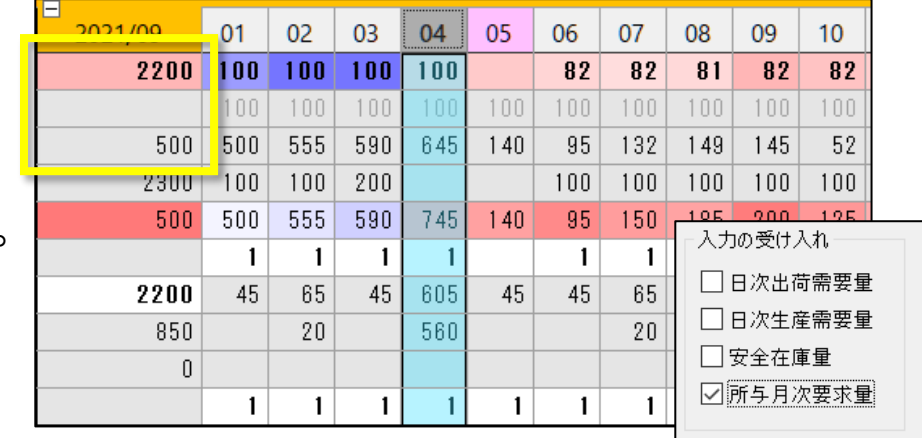

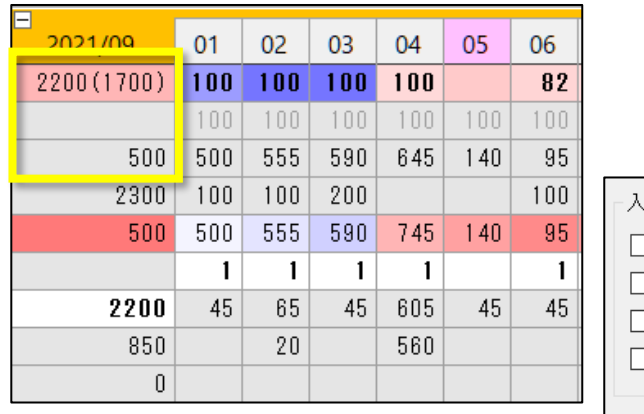

入力の受け入れ □日次出荷需要量 □日次生産需要量 □安全在庫量 □所与月次要求量

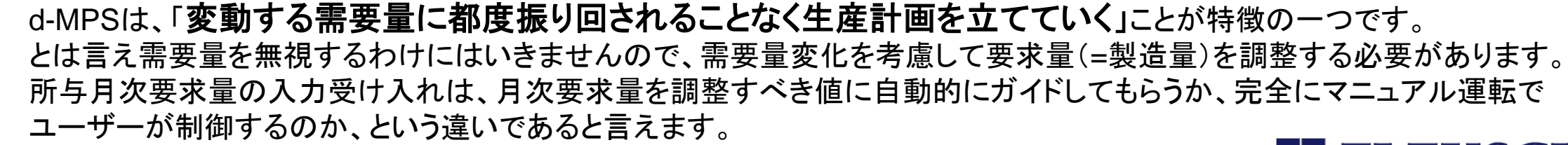

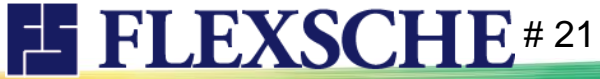

特急オーダーの需要量への影響について

品目A、9月の情報をご覧ください。

月次需要量:2200

出荷需要量:850

特に変更していないので当初の予定通り需要量は2200のままです。

特急オーダーを9月納期として組み込んだためこの時点で9月納期の受注総量が すでに850に達しています。

日次需要量には未確定分に対する按分値が含まれていますが、

その値はすでに随分小さくなっています。

(すべて未確定の場合は2200/稼働日数26=84)

製造予定に合わせるのであれば需要量を調整することができますが、 需要量は直接的に計画に影響を及ぼすわけではないので調整せずとも構いません。

需要量を変更せずに運用を続けると、日次需要量の見込み精度が落ちる可能性がありますが、 当初見込んだ需要量と、実際の需要量との乖離を観察できるというメリットもあります。

この入門ガイドでは需要量を調整せずに進めていくこととします。

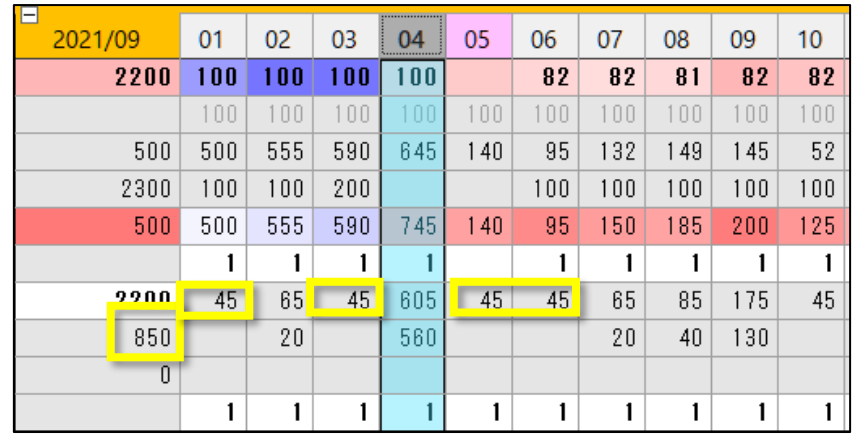

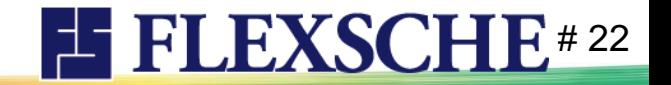

プロジェクトの計画基準日時を進めよう

#### ではさらにプロジェクトの計画基準日時を進めます。 メニュー「スケジュール」-「d-MPSデモ」-「●ステップ**6 8/29**」を実行してください。 いくらか受注が増えていますが特に注意箇所はなさそうです。このまま来月を迎えることにします。

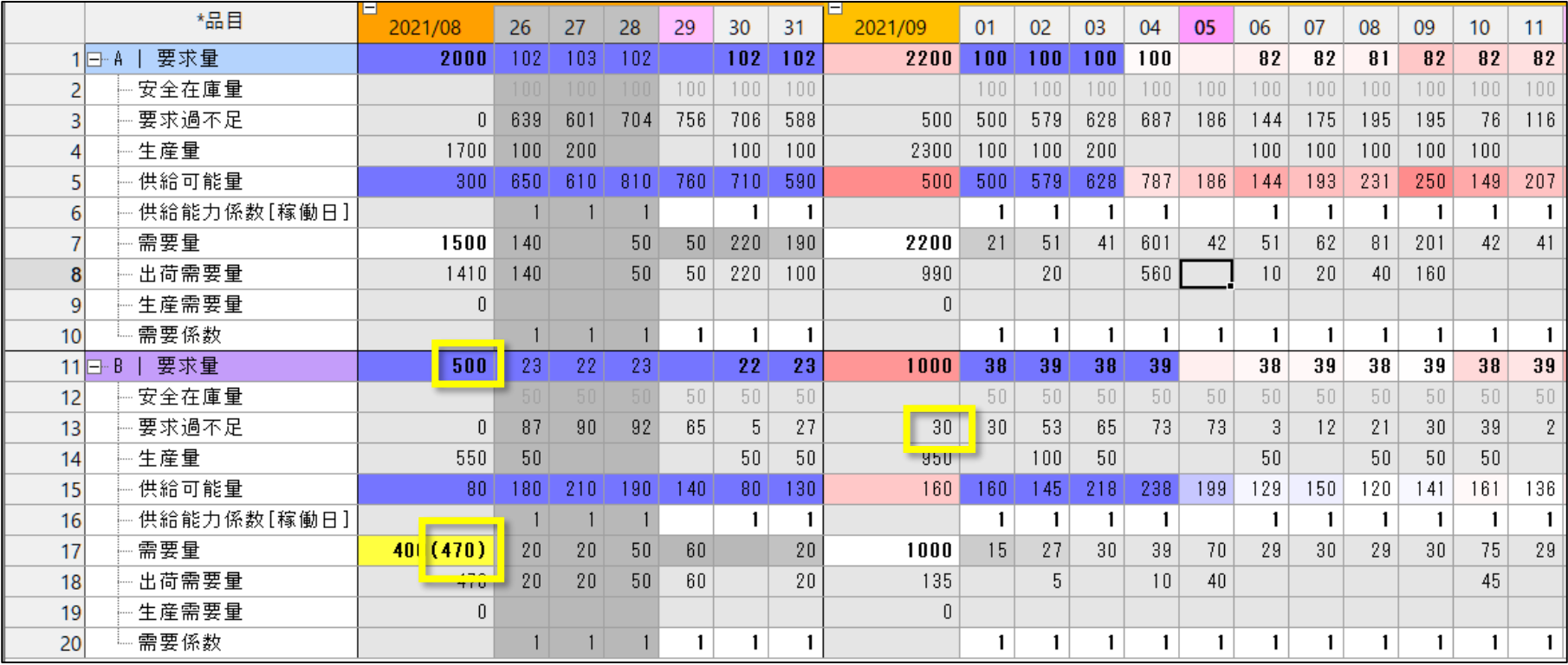

**EXSCHE#23** 

品目Bは見込んだ増産分には若干届かず、30ほど翌月へ繰り越すことになりそうです。

プロジェクトの計画基準日時を進めよう

メニュー「スケジュール」-「d-MPSデモ」-「●ステップ**7 9/1**」を実行してください。 MPSエディタの基準年月(一番左)が9月となり、8月の内容は過去の情報となります。 ちなみに過去の情報は日ボタンで確認できます。

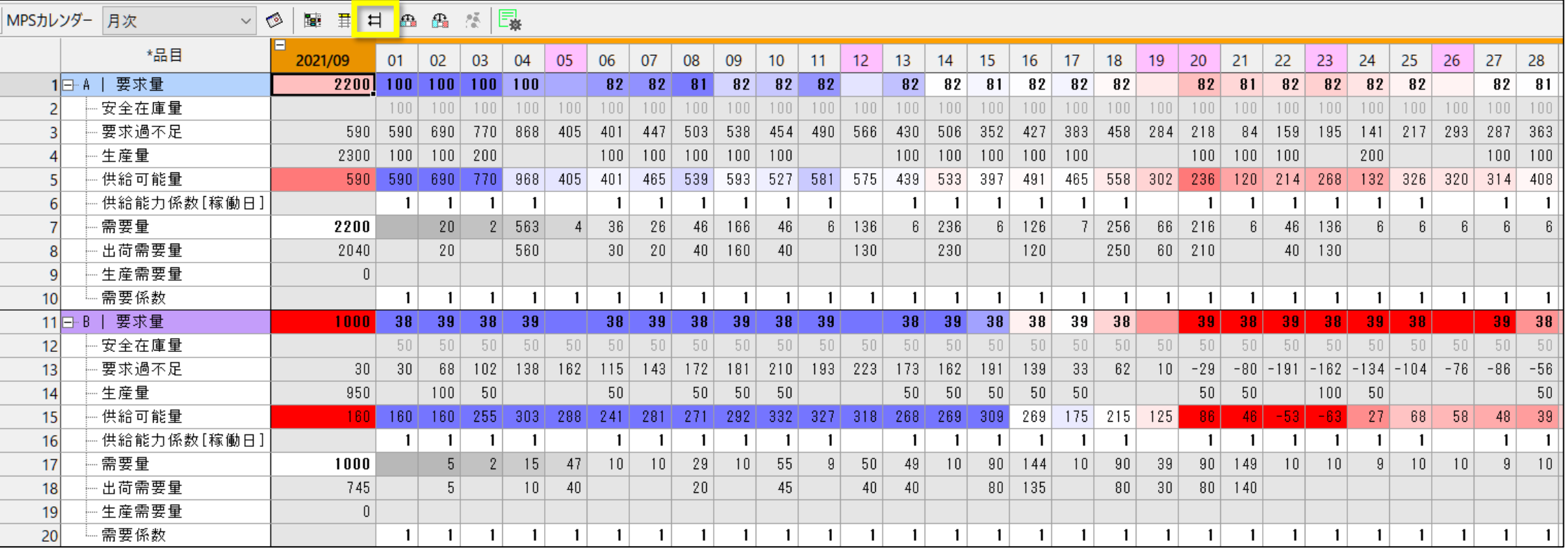

受注がたくさん入ってきました。中旬から下旬にかけて需要が高く、要求量の調整対応が必要です。

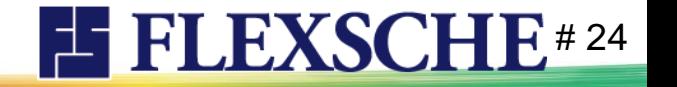

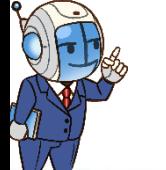

### 要求量を調整しよう

#### 月の後半に品目Bが足りません。それに間に合うように品目Bの増産を検討します。9/13-9/18までの間の要求量を増やしてみます。

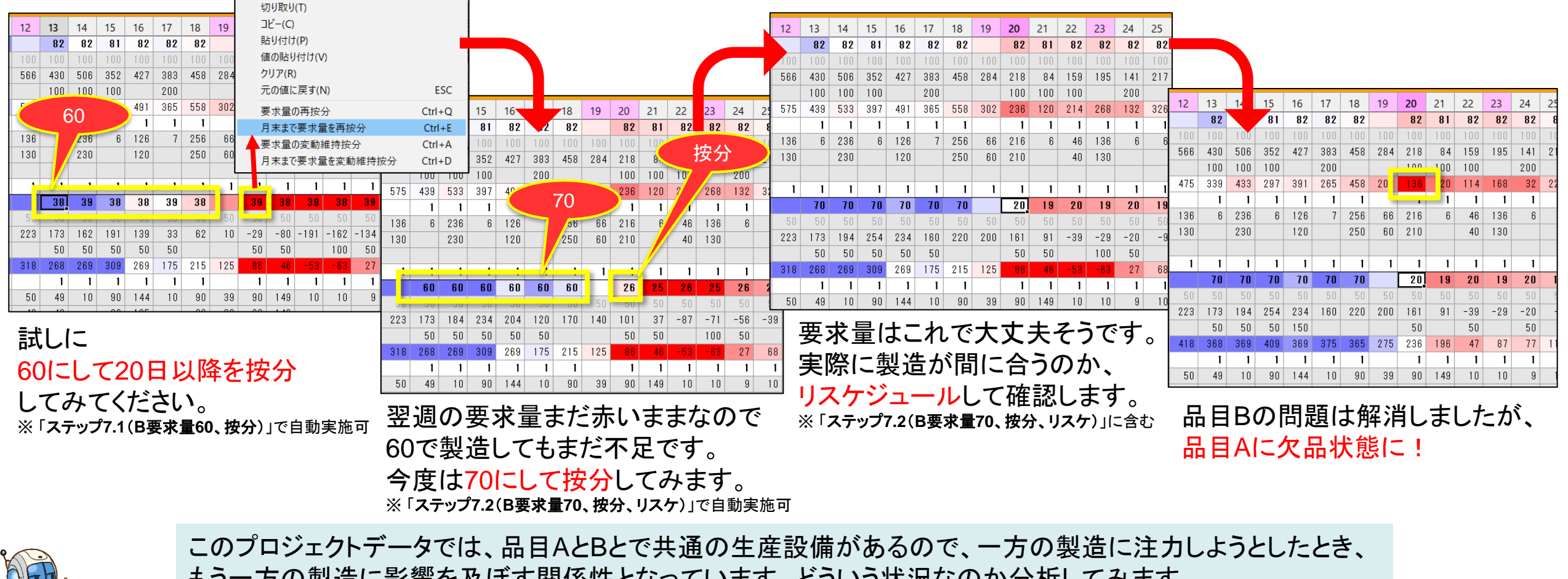

**ExSCHE#25** 

もう一方の製造に影響を及ぼす関係性となっています。どういう状況なのか分析してみます。

要求量を調整しよう

チャートを確認してみましょう。

各工程の利用設備は以下 R1:品目Aの前工程 R2:品目Bの前工程 R3:両品目の後工程

実はR1はすでに稼働率が高くなっています。 品目B増産 = R3負荷増となったとき、 R1にまで影響が及んでしまうと品目Aの 供給見込みが変わりやすい状態です。

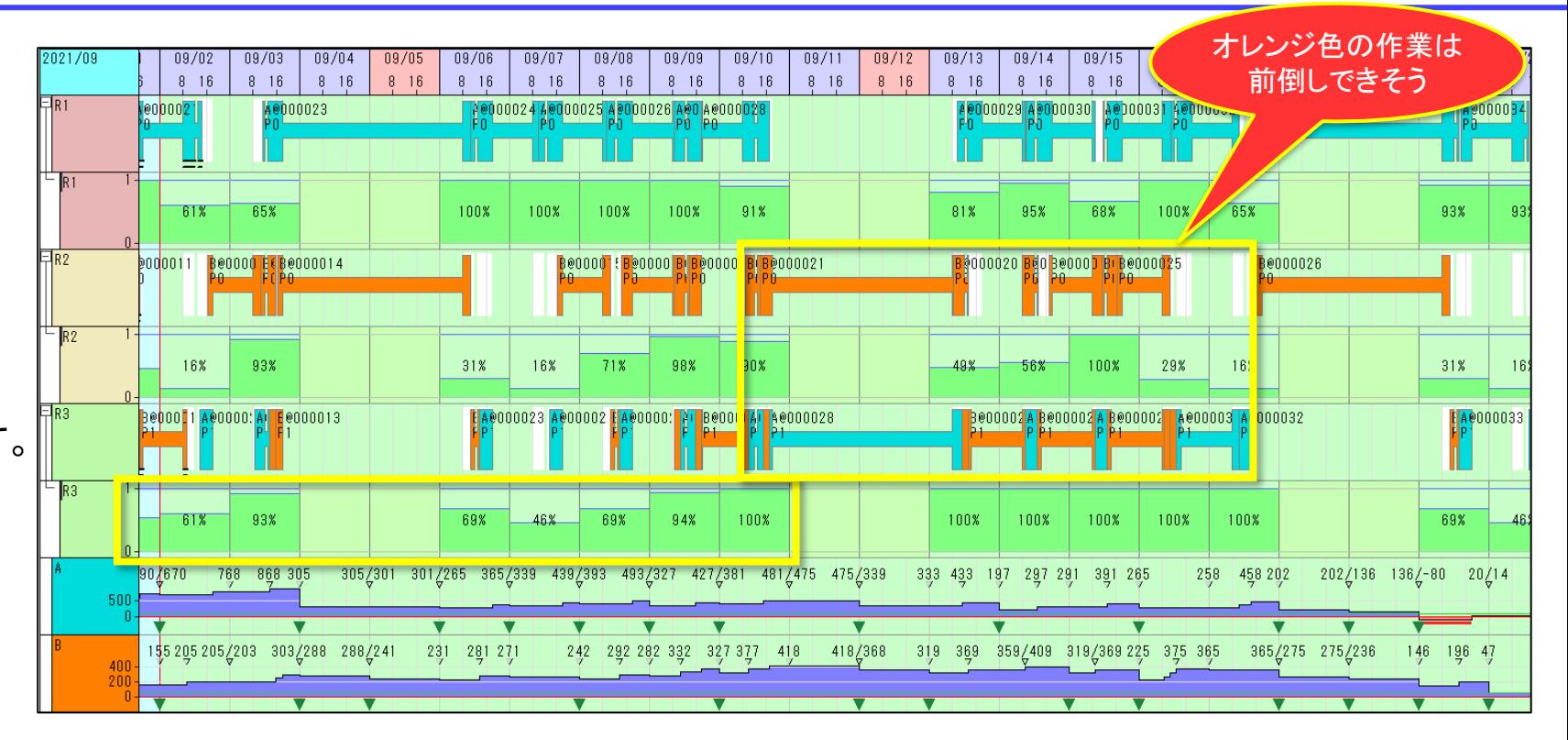

各週、各資源の負荷の状況から増産の余地を考えてみます。 品目Bの製造にあたってはR2、R3を利用するわけですが、前工程を担当するR2には全体的にまだ余力があります。 となると着目すべきはR3の負荷状態です。R3については9/6-9/10の週、あるいはその前週にも余力があることが分かります。 品目Bに関する作業(オレンジ色)の負荷が9/13の週の品目Aの作業(水色)に影響したことが原因なので、 オレンジ色の作業を前倒しすれば状況を改善できるかもしれません。

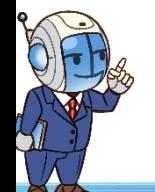

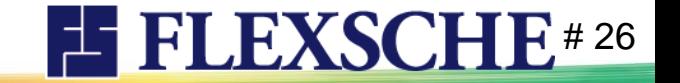

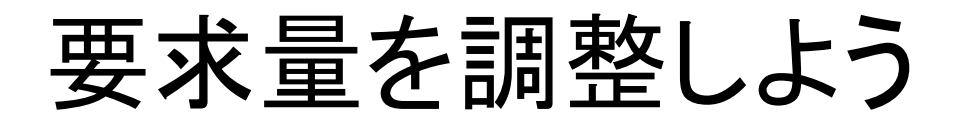

ルール「計画前倒し」を実行してください。

要求量の状態はそのままで、 作業を前倒しするように計画を変更、 いずれの品目も欠品を回避できました。

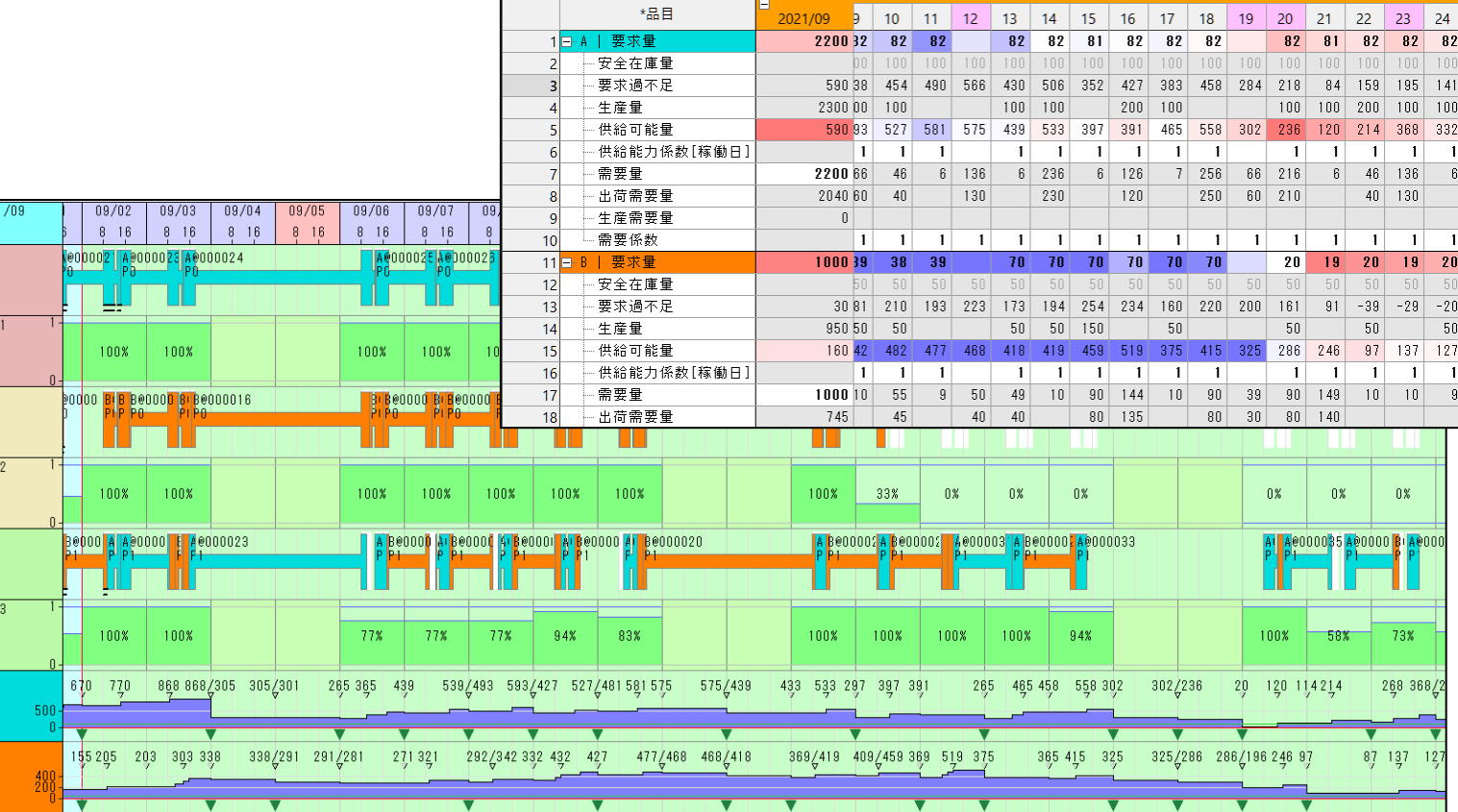

この「計画前倒し」ルールはこれまで利用してきたd-MPS用標準ルールとメソッド構成は同じです。 「フォワード再割付けメソッド」の設定内容のみ異なっておりデフォルト設定ままなので、すべての資源の作業を 一様に前倒ししています。実際は、局所的に前倒しするような設定が必要かもしれません。

**ExSCHE#27** 

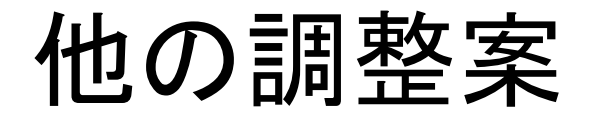

増産の意思表示である日次要求量の 与え方を工夫することでも改善を 期待できます。 興味がありましたらお試しください。

前倒しと同様の効果を狙って 9/6 -11の要求量60 、 9/13 -18の要求量50 とします。要求量変更後はもちろん

20日以降を按分、

リスケジュール

も必要です。 ※ 「ステップ**7.4**(**B**要求量前倒しバランス、按分、リスケ) 」 で自動実施可

デフォルトルールでも 欠品を回避できていることが分かります。

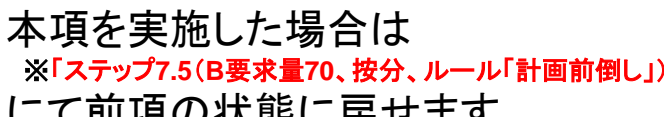

にて前項の状態に戻せます。

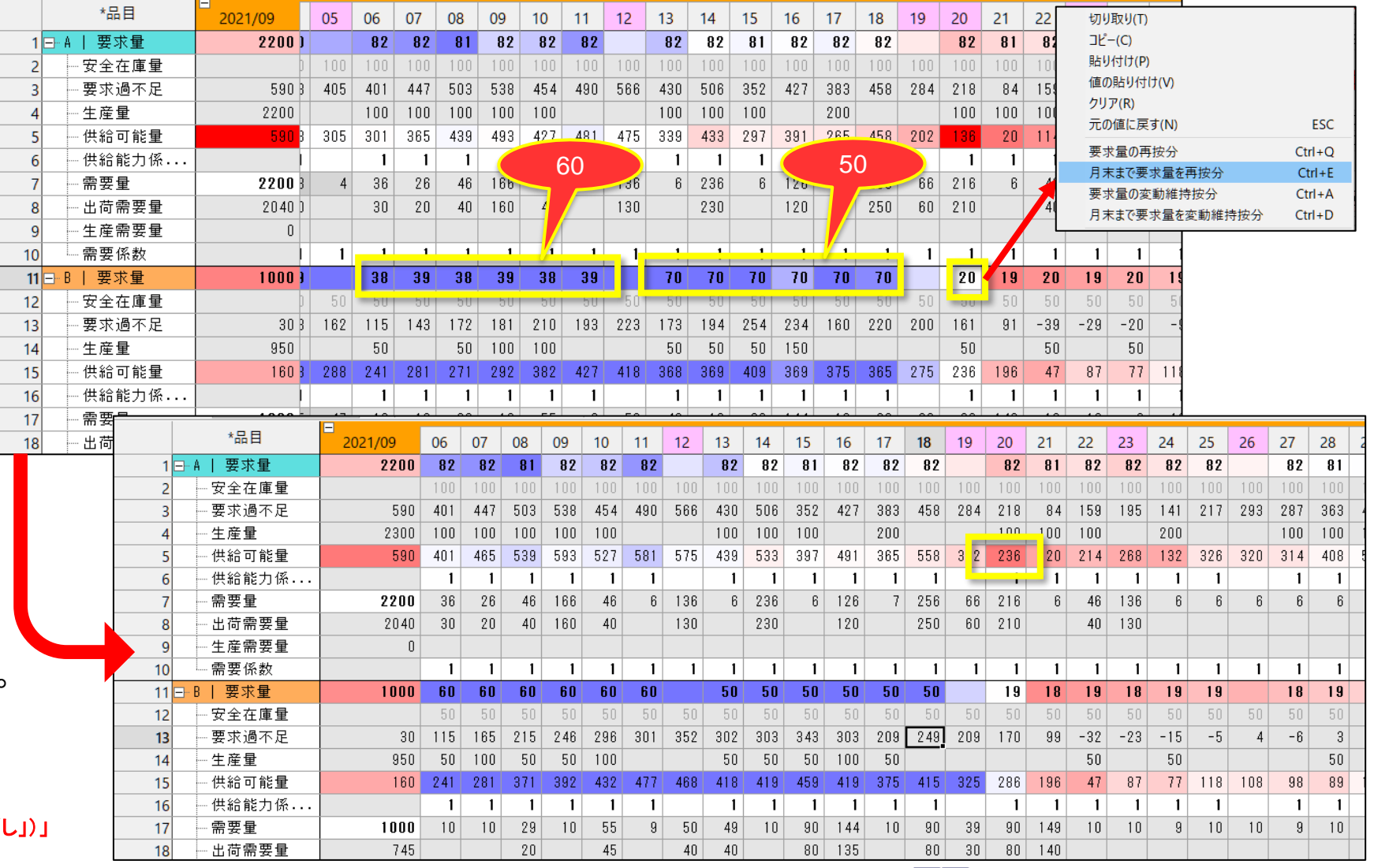

**EXSCHE#28** 

### プロジェクトの計画基準日時を進めよう

さらに1週間進めます。メニュー「スケジュール」-「d-MPSデモ」-「●ステップ**8 9/8**」を実行してください。

|    | 的<br>Ó<br>團<br>罫<br>$\frac{1}{2}$<br>感<br>MPSカレンダー<br>ᄇ<br>月次<br>$\frac{1}{\ln 2}$<br>$\vee$ |             |         |     |     |     |                 |     |     |     |     |     |     |       |      |     |     |                |              |     |              |     |     |     |                |     |     |
|----|----------------------------------------------------------------------------------------------|-------------|---------|-----|-----|-----|-----------------|-----|-----|-----|-----|-----|-----|-------|------|-----|-----|----------------|--------------|-----|--------------|-----|-----|-----|----------------|-----|-----|
|    |                                                                                              | *品目         | 2021/09 | 07  | 08  | 09  | 10 <sup>°</sup> | 11  | 12  | 13  | 14  | 15  | 16  | 17    | 18   | 19  | 20  | 21             | 22           | 23  | 24           | 25  | 26  | 27  | 28             | 29  | 30  |
|    | $1 \square$ $A$                                                                              | 要求量         | 2200    | 82  | 81  | 82  | 82              | 82  |     | 82  | 82  | 81  | 82  | 82    | 82   |     | 82  | 81             | 82           | 82  | 82           | 82  |     | 82  | 81             | 82  | 82  |
|    |                                                                                              | 安全在庫量       |         |     | 100 | 100 | 100             | 100 | 100 | 100 | 100 | 100 | 100 | I N N | 100  | 100 | 100 | 100            | 100          | 100 | 100          | 100 | 100 | 100 | 100            | 100 | 100 |
| 3  |                                                                                              | 要求過不足       | 590     | 462 | 524 | 565 | 487             | 529 | 611 | 480 | 562 | 413 | 494 | 455   | 527  | 358 | 298 | 169            | 250          | 291 | 243          | 324 | 366 | 365 | 447            | 477 | 559 |
|    |                                                                                              | 生産量         | 2300    | 100 | 100 | 100 | 100             |     |     | 100 | 100 | 100 |     | 200   |      |     | 200 | 100            | 100          | 100 | 100          |     |     | 100 | 100            | 200 |     |
| 5  |                                                                                              | 供給可能量       | 590     | 380 | 460 | 520 | 460             | 520 | 520 | 389 | 489 | 358 | 458 | 337   | 527  | 276 | 216 | 205            | 305          | 364 | 334          | 433 | 393 | 392 | 492            | 541 | 741 |
| 6  |                                                                                              | 供給能力係数[稼働日] |         |     |     |     |                 |     |     |     |     |     |     |       |      |     |     |                |              |     |              |     |     |     |                |     |     |
| 7  |                                                                                              | 需要量         | 2200    | 20  | 40  | 160 | 40              |     | 131 |     | 231 |     | 121 | 10.   | 251  | 60  | 211 |                | 41           | 130 |              | 40  |     |     | 51             |     | 51  |
| 8  |                                                                                              | 出荷需要量       | 2190    | 20  | 40  | 160 | 40              |     | 130 |     | 230 |     | 120 | 10.   | 250  | 60  | 210 |                | 40           | 130 |              | 40  |     |     | 50             |     | 50  |
| 9  |                                                                                              | 生産需要量       |         |     |     |     |                 |     |     |     |     |     |     |       |      |     |     |                |              |     |              |     |     |     |                |     |     |
| 10 |                                                                                              | 需要係数        |         |     |     |     |                 |     |     |     |     |     |     |       |      |     |     |                |              |     |              |     |     |     |                |     |     |
|    | $11E - B$                                                                                    | 要求量         | 1000    | -60 | 60  | 60  | 60              | 60  |     | 70  | 70  | 70  | 70  | 70    | 70   |     |     | 6 <sup>1</sup> | $\mathbf{7}$ | 6   | $\mathbf{7}$ | 7   |     | 6   | $\overline{J}$ | 6   |     |
| 12 |                                                                                              | 安全在庫量       |         |     | 50  | 50  | 50.             | 50  | 50  | 50  | 50  | 50  | 50  | 50    | 50   | 50  | 50  | 50             | 50           | 50  | 50           | 50  | 50  | 50  | 50             | 50  | 50  |
| 13 |                                                                                              | 要求過不足       | 30      | 189 | 249 | 289 | 349             | 363 | 421 | 377 | 403 | 469 | 454 | 385   | 451  | 436 | 402 | 325            | 186          | 169 | 131          | 133 | 126 | 101 | 93             | 76  | 77  |
| 14 |                                                                                              | 生産量         | 950     | 100 | 50  | 100 | 150             |     |     | 50  | 50  | 50  | 150 |       |      |     |     |                |              | 50  |              |     |     |     |                |     |     |
| 15 |                                                                                              | 供給可能量       | 160     | 305 | 405 | 435 | 535             | 639 | 637 | 593 | 599 | 645 | 610 | 621   | -617 | 532 | 498 | 414            | 269          | 245 | 251          | 246 | 232 | 207 | 193            | 169 | 164 |
| 16 |                                                                                              | 供給能力係数[稼働日] |         |     |     |     |                 |     |     |     |     |     |     |       |      |     |     |                |              |     |              |     |     |     |                |     |     |
| 17 |                                                                                              | 需要量         | 1000    |     | 20  |     | 46              |     | 44  | 44  | 4   | 85  | 139 |       | 85   | 34  | 84  | 145            | 24           | 44  | 5            | 14  | 25  | 14  | 24             | 5   | 54  |
| 18 |                                                                                              | 出荷需要量       | 915     |     | 20  |     | 45              |     | 40  | 40  |     | 80  | 135 |       | 80   | 30  | 80  | 140            | 20           | 40  |              | 10  | 20  | 10  | 20             |     | 50  |
| 19 |                                                                                              | 生産需要量       |         |     |     |     |                 |     |     |     |     |     |     |       |      |     |     |                |              |     |              |     |     |     |                |     |     |
| 20 |                                                                                              | 需要係数        |         |     |     |     |                 |     |     |     |     |     |     |       |      |     |     |                |              |     |              |     |     |     |                |     |     |

受注が増えてはいますが、当初の想定通りとするのであればこのままで大丈夫そうです。 確定需要が月次需要にだいぶ迫っていますので、今後の見通しを考え要求量を増やすべきかもしれませんね。

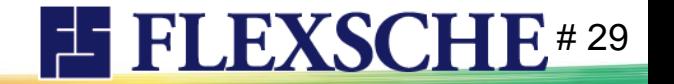

終わりに

いかがでしたか?

d-MPSの効用は単なる需給受給バランス調整に留まりません。 トラブルの可能性を早期に予見して素早く適切に対処できるので、現場の混乱や過剰在庫、 或いは欠品を防ぐことが期待できます。当然、FLEXSCHEでは設備能力に基づいた緻密な計画を立案できますから、 生産可能量を裏付けたり、根拠に基づいた納期回答が可能です。 「製販調整会議」などにおいては製造部門と販売部門を仲立ちするように活用いただけるのではないでしょうか?

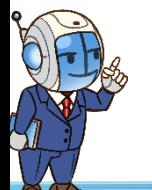

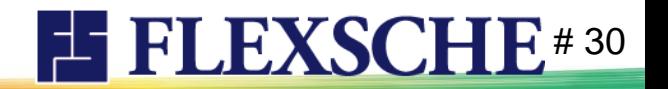

#### FLEXSCHE d-MPS入門ガイド Version 21.1

2022年 10月発行 株式会社フレクシェ 〒140-0001 東京都品川区北品川1-19-5 コーストライン品川ビル2F TEL: 03-6712-9549<br>FAX: 03-6712-9539 03-6712-9539 E-Mail: [info@flexsche.com](mailto:info@flexsche.com) URL: <http://www.flexsche.com/>

本マニュアルの著作権は、株式会社フレクシェにあります。株式会社フレクシェの文書に よる承諾を得ずに、電子的、機械的、光学的またはその他のいかなる形や手段によって も、本書の一部または全部を無断で複製、翻訳、伝送、写本することはできません。

本書の内容は、予告なく変更されることがあります。

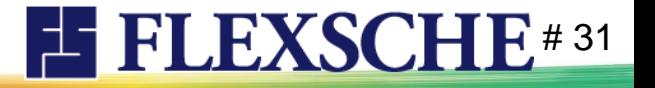

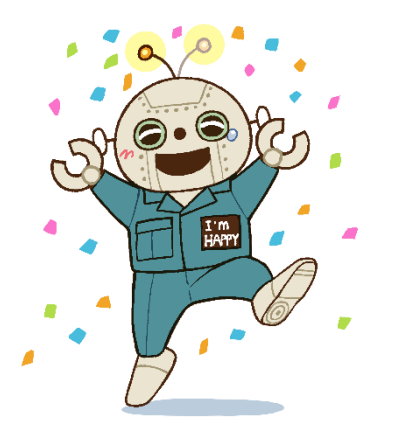